# Kap. 5b Anwendungen: Invarianten über Gruppenmittel

- Sichtprüfungsaufgaben (Textilien)
- Bildsuchmaschinen (query by example) SIMBA und MICHELscope
- Automatische Klassifikation von Blütenpollen
- Suchen in Proteindatenbanken
- Suchen nach Wasserzeichen in alten Drucken

# Complexity of Search tasks

- Finding an identical object (pixel by pixel) is trivial !
- Challenge for the future: Searching in Equivalence classes (up to a very high semantic level) can be very complex and demanding
- Data Bases without an intelligent access and retrieval mechanism is a graveyard for Bits and B ytes!

### **Visual inspection of textiles with anisotropic texture**

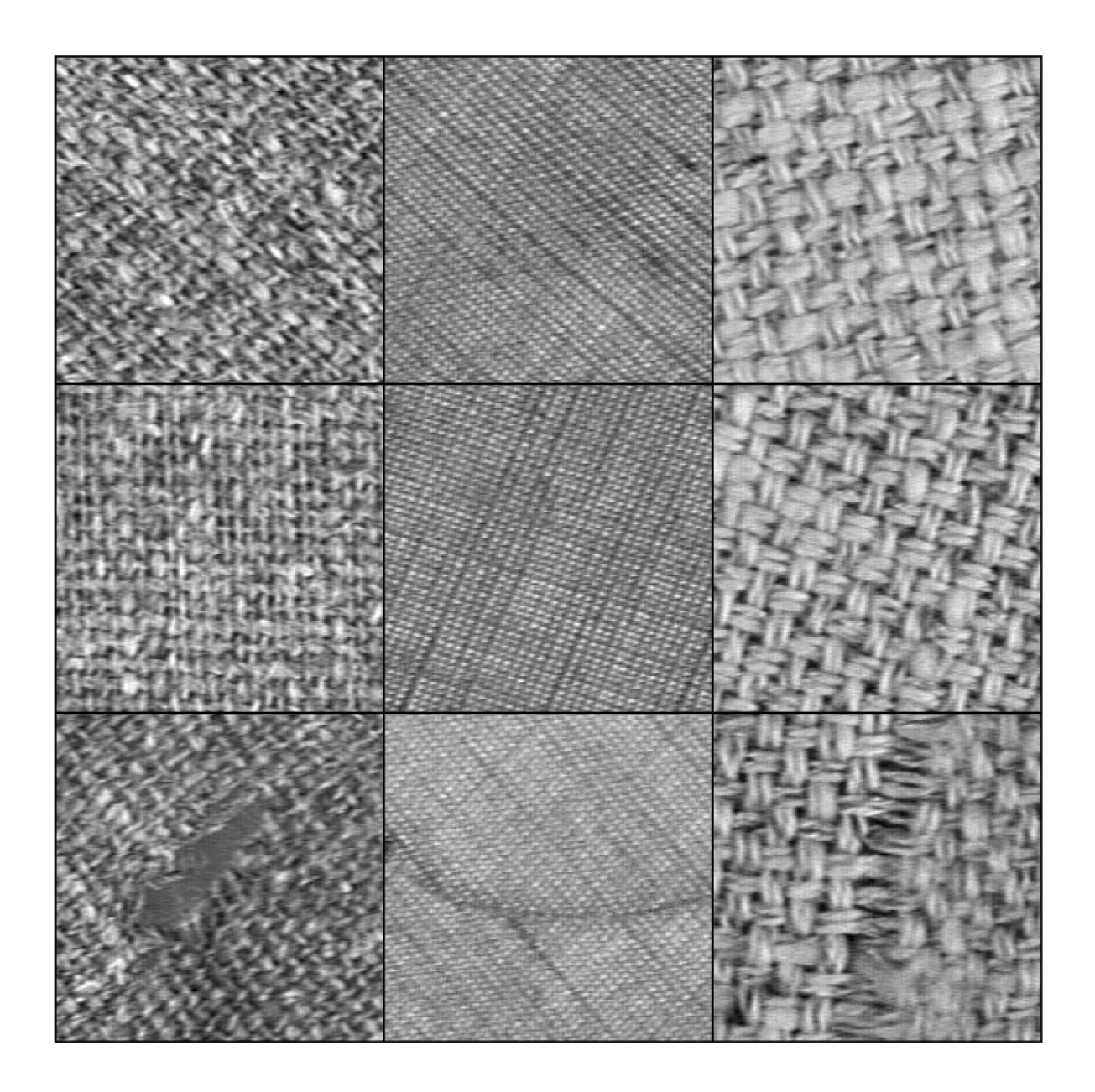

#### Textildatenbank TILDA

http://www.informatik.uni-freiburg.de/~lmb/tilda (ca. 3200 images)

H. Burkhardt, Institut für Informatik, Universität Freiburg ME-I, Kap. 5b 3

### **Texturdefektdetektion bei Textilstoffen**

### **S ti d D f kt Segmentierung der e ekte**

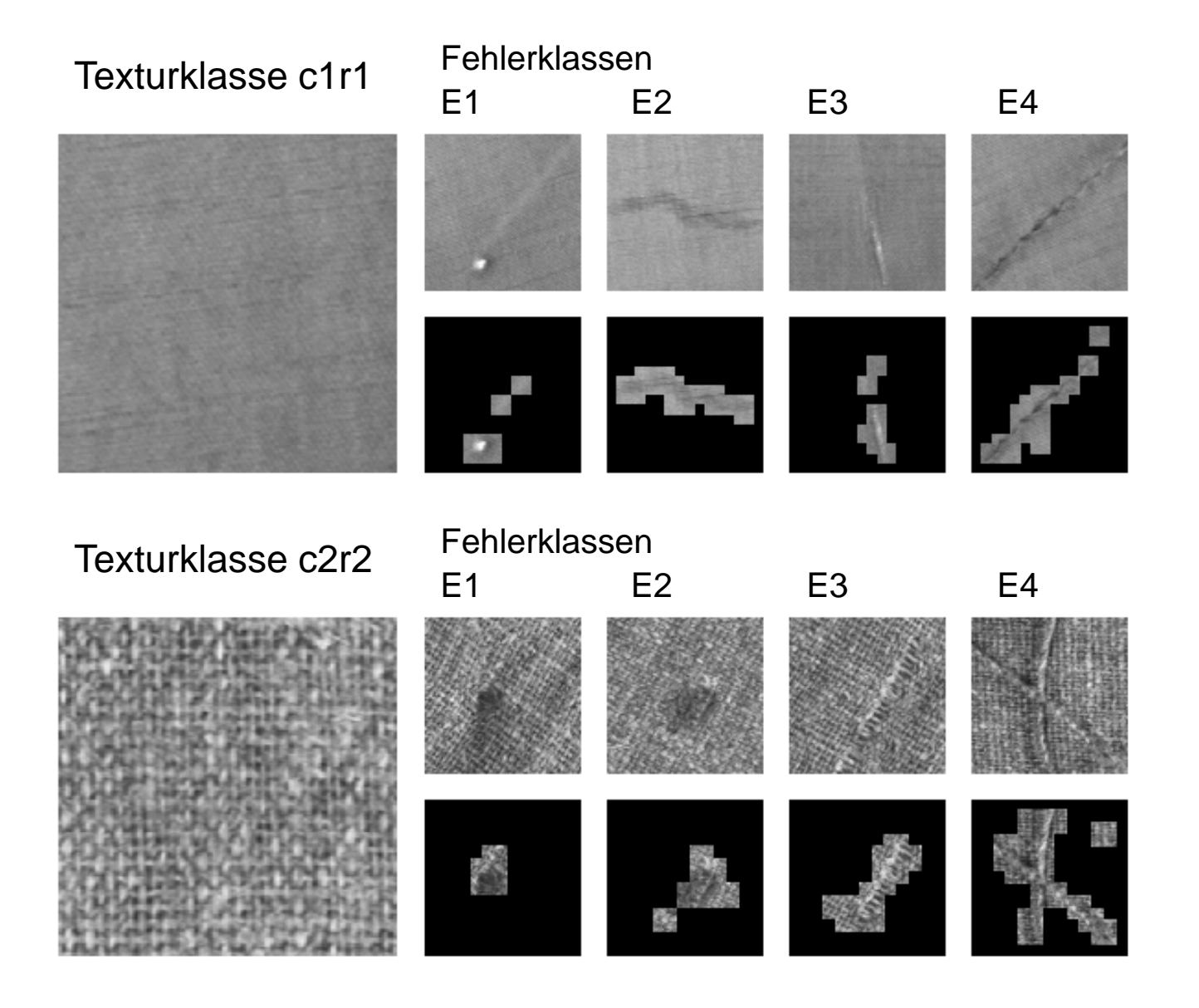

H. Burkhardt, Institut für Informatik, Universität Freiburg ME-I, Kap. 5b | 4

### **Texturdefektdetektion bei TextilstoffenDi k i i i d D f ktkl s riminierung der e ektklassen**

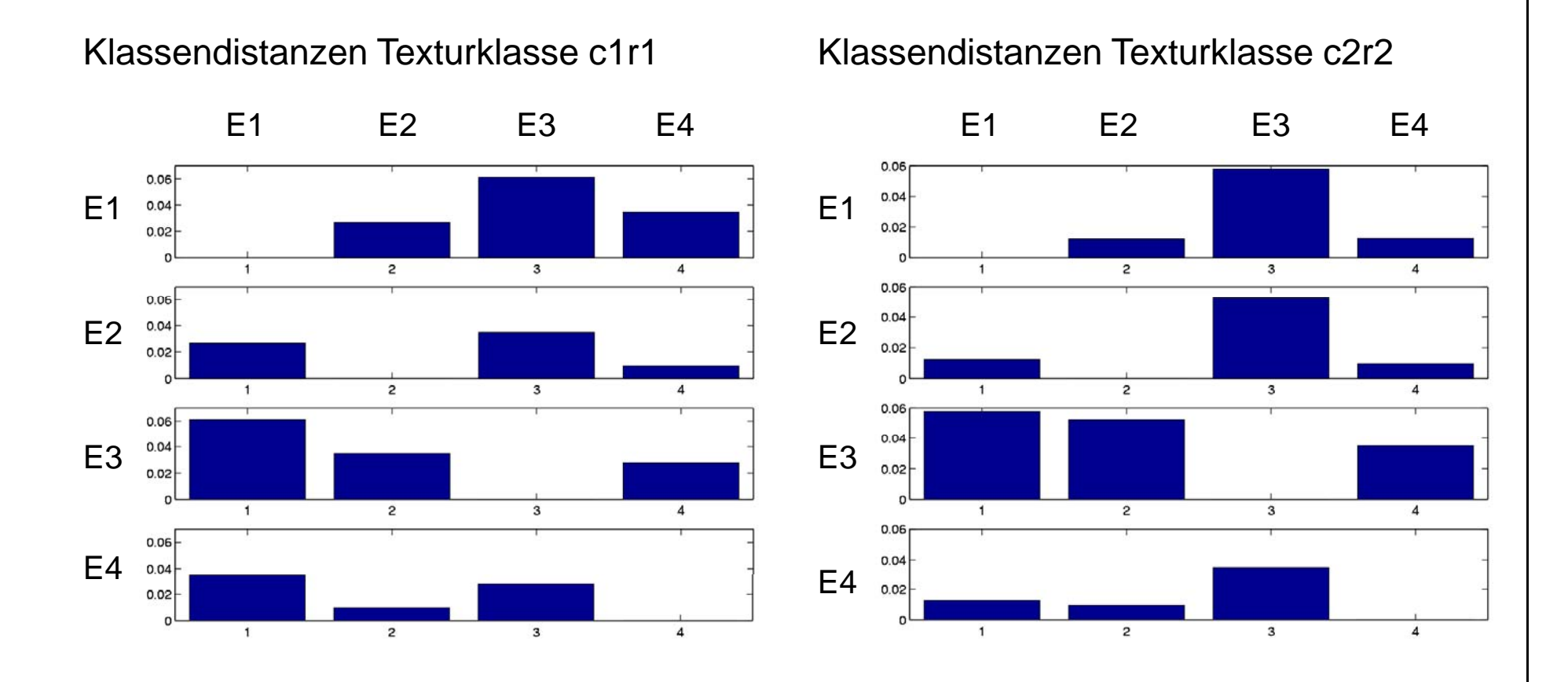

### **Texturdefektdetektion auf Stahloberflächen S ti d D f kt Segmentierung der e ekt e**

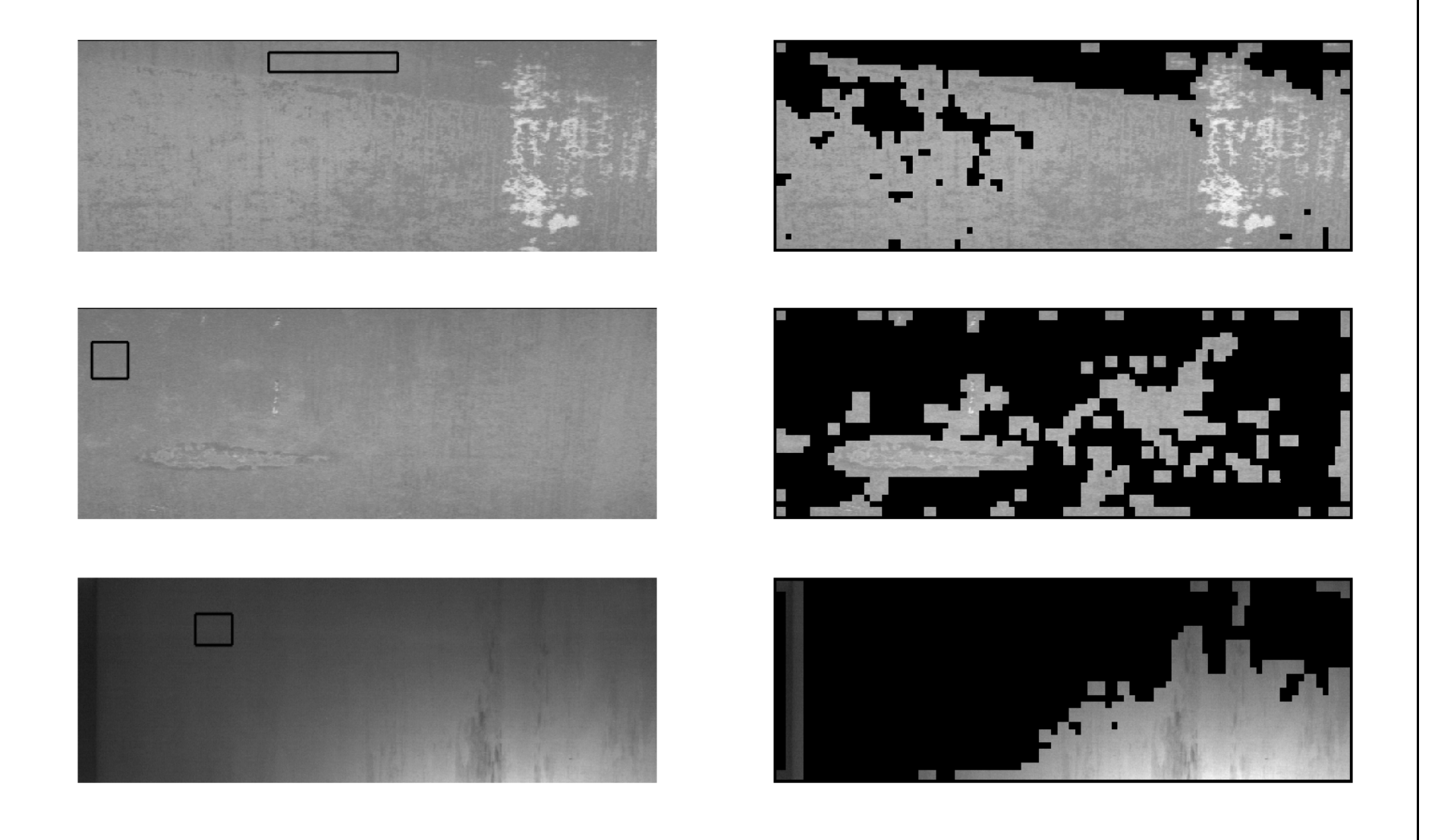

# Content based image retrieval

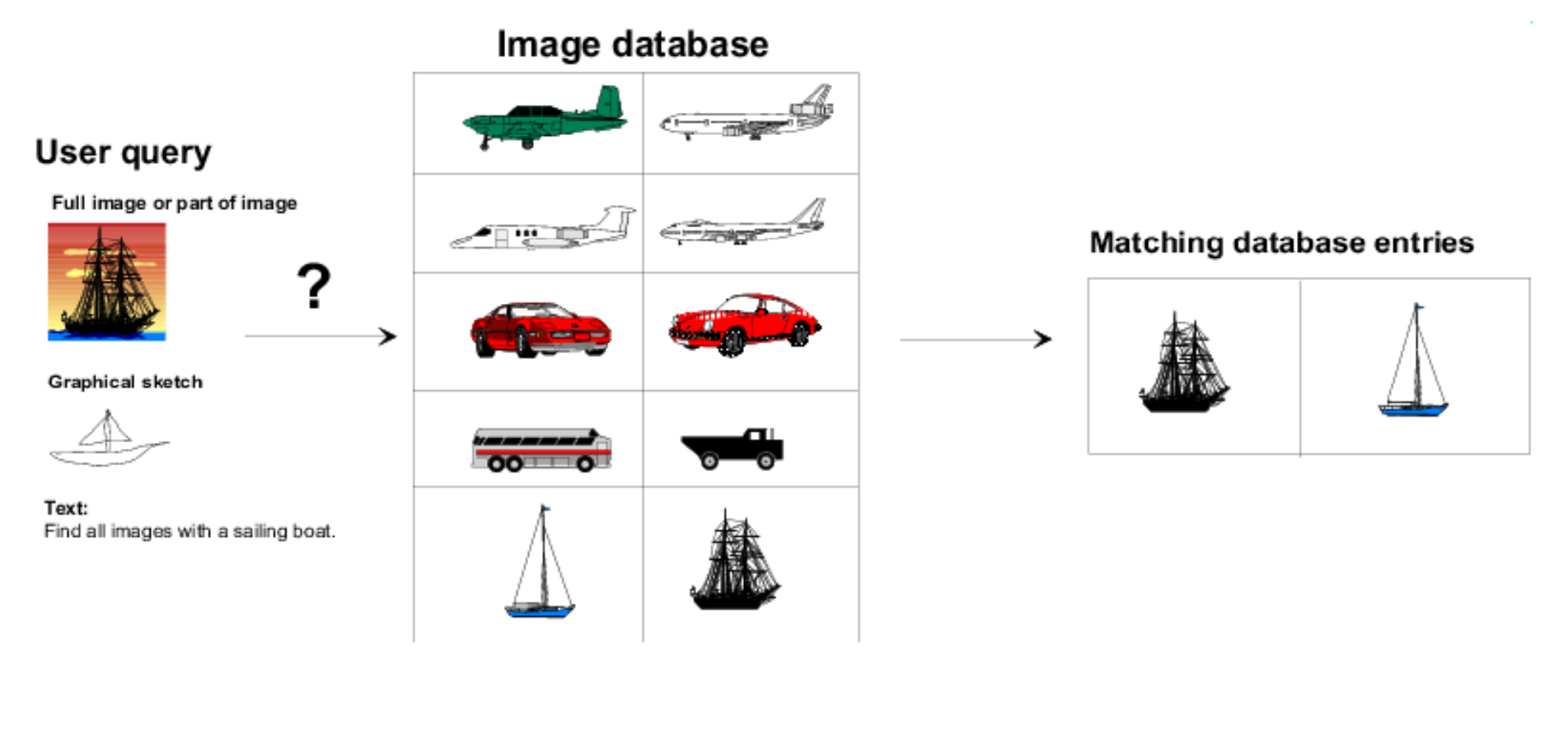

http://simba.informatik.uni-freiburg.de/

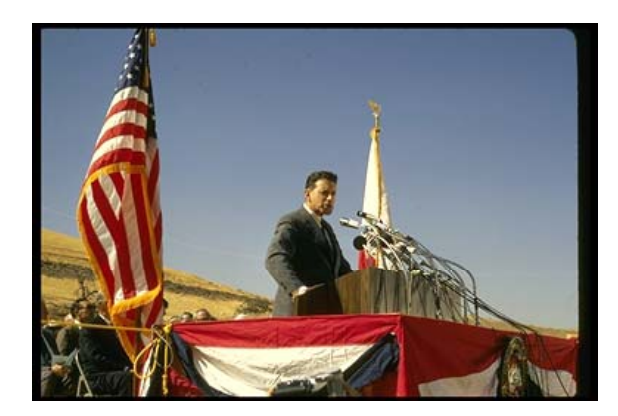

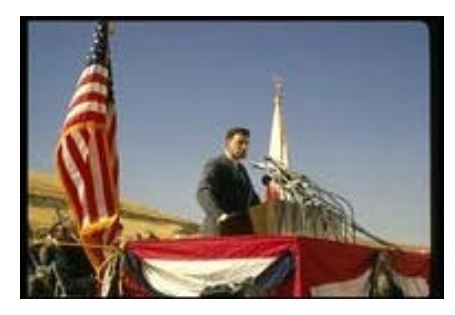

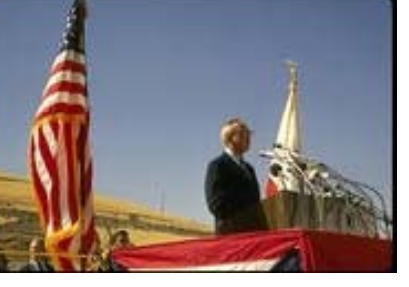

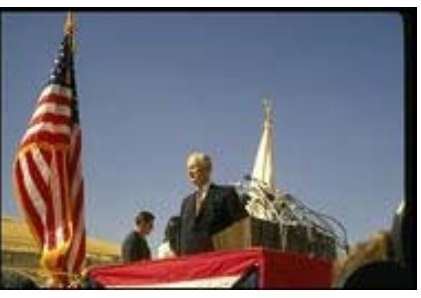

0.978 0.828 0.792 0.686

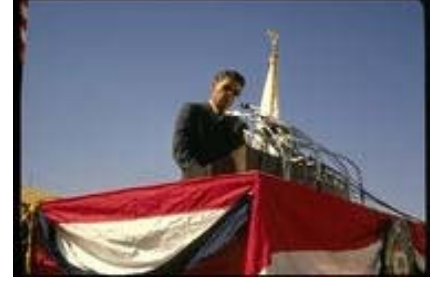

0.686

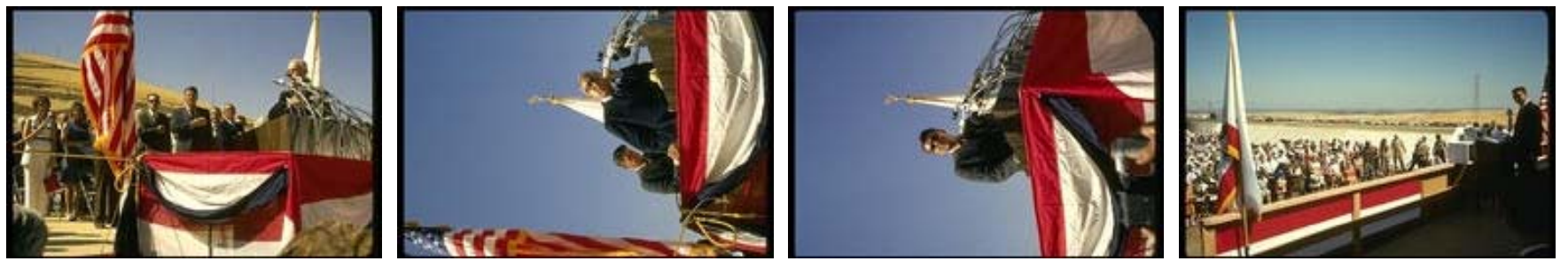

0.674 0.649 0.630 0.5950.595

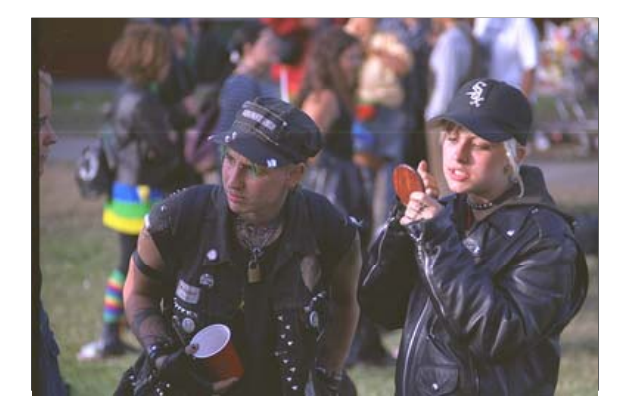

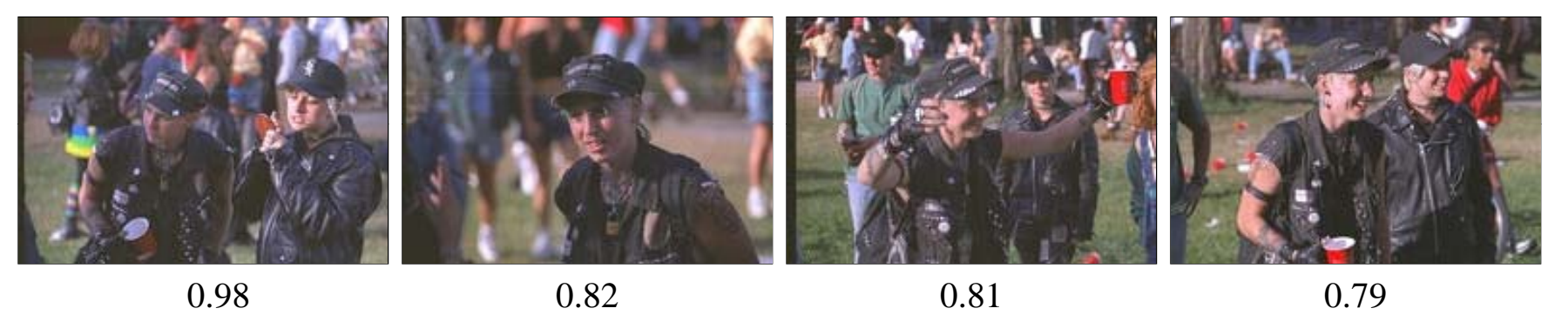

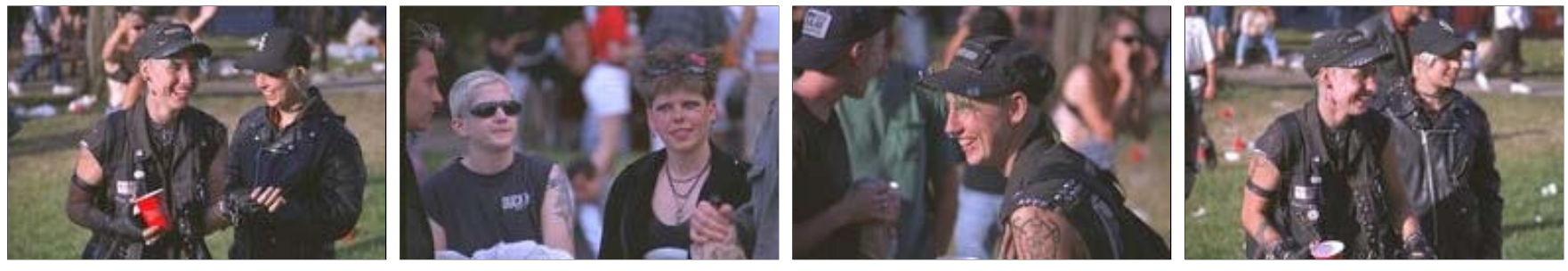

0.78 0.78 0.77 0.760.76

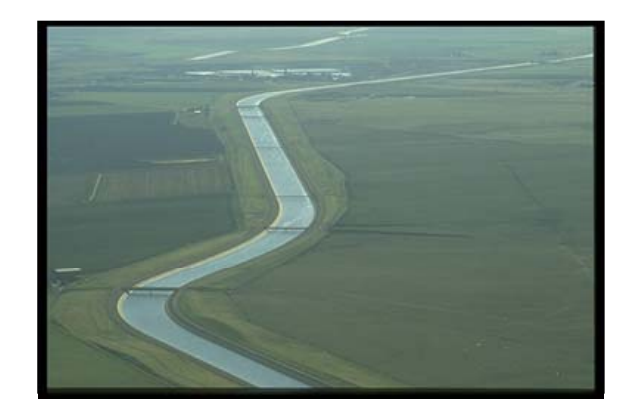

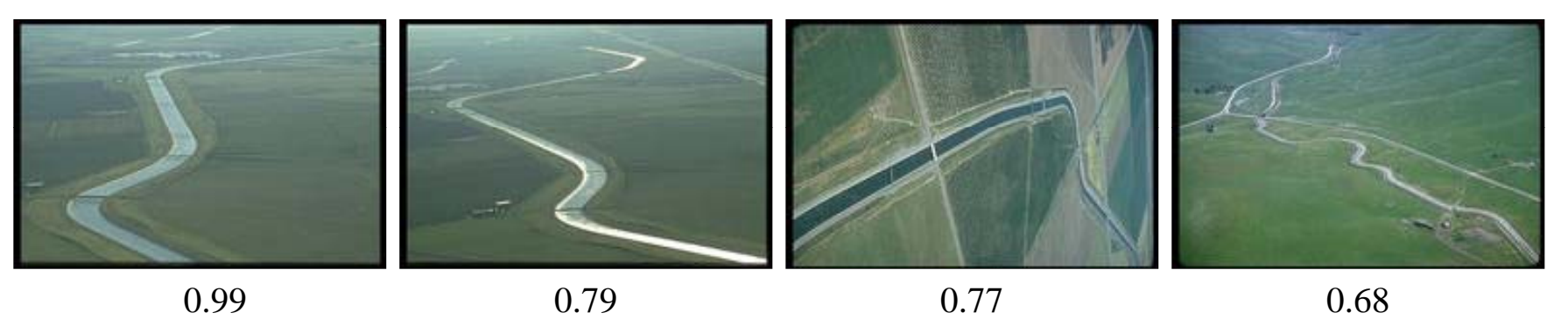

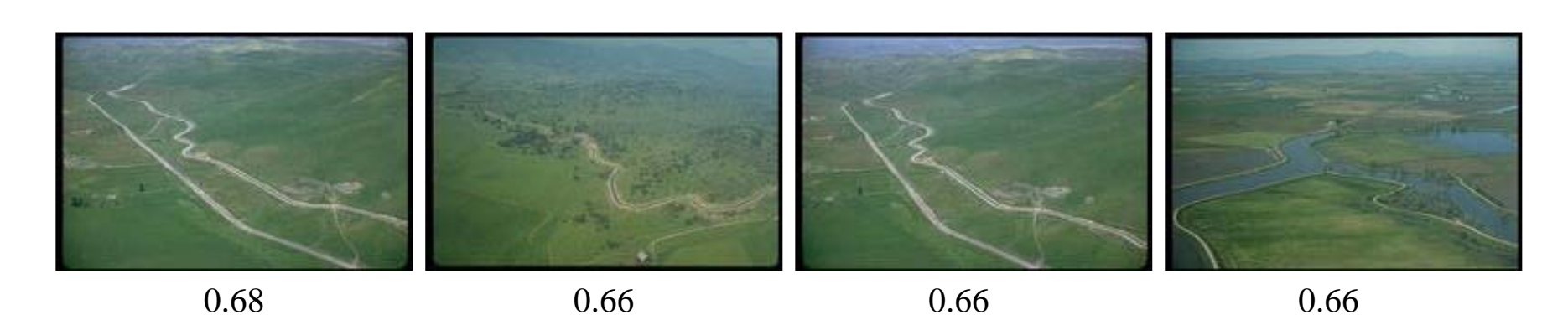

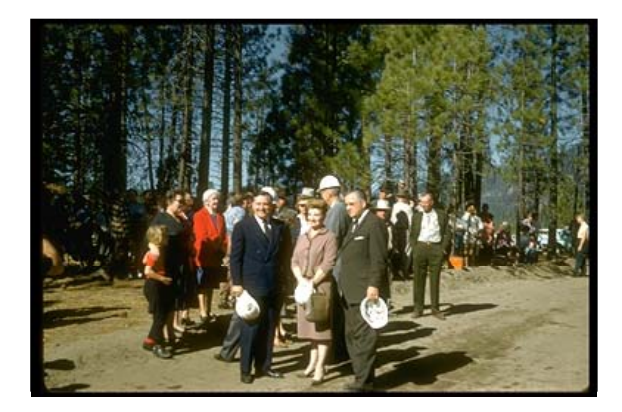

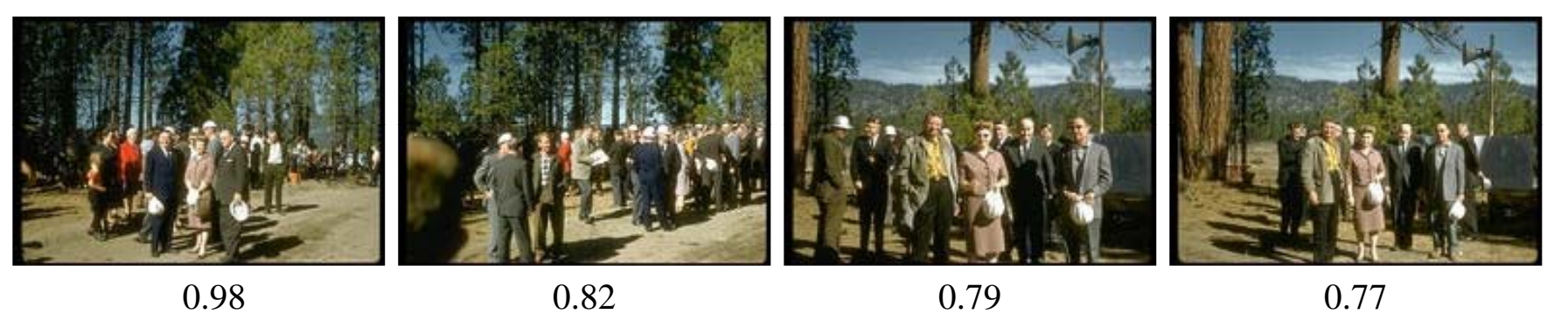

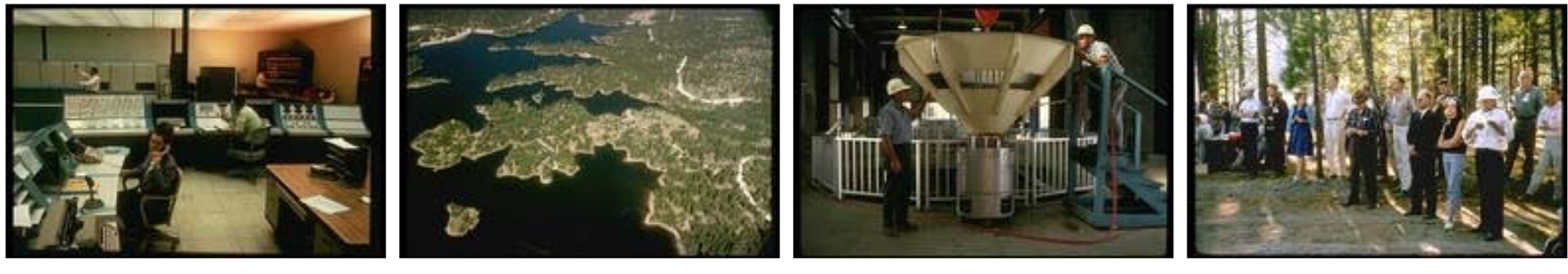

0.74 0.73 0.71 0.71 0.71

 $0.71$ 

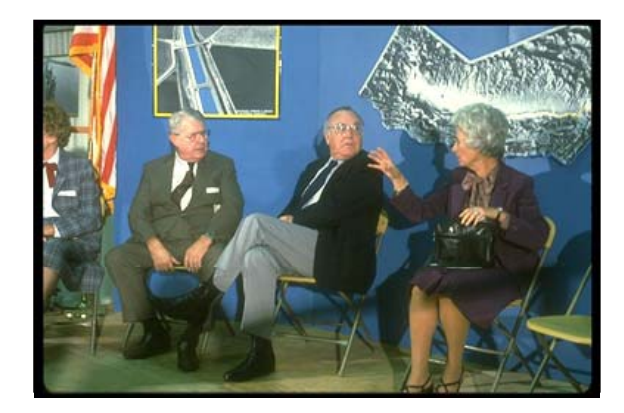

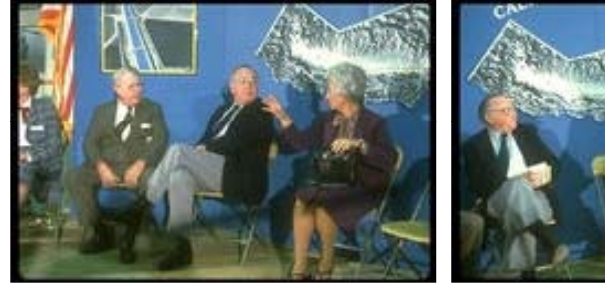

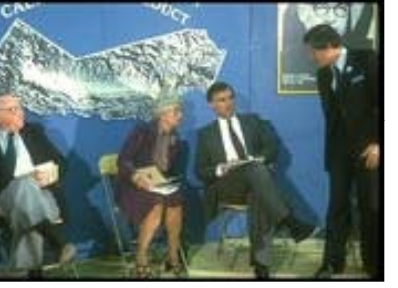

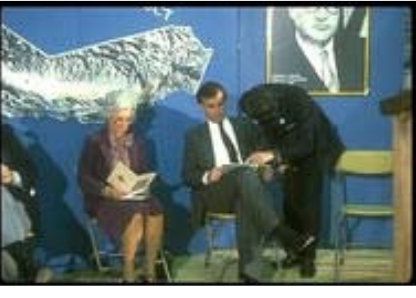

0.98 0.79 0.77 0.68

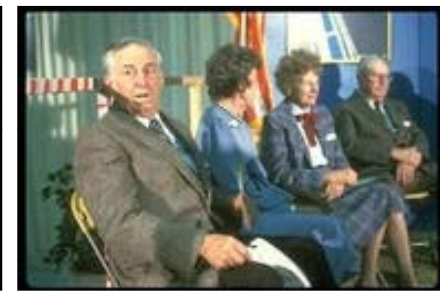

 $0.68$ 

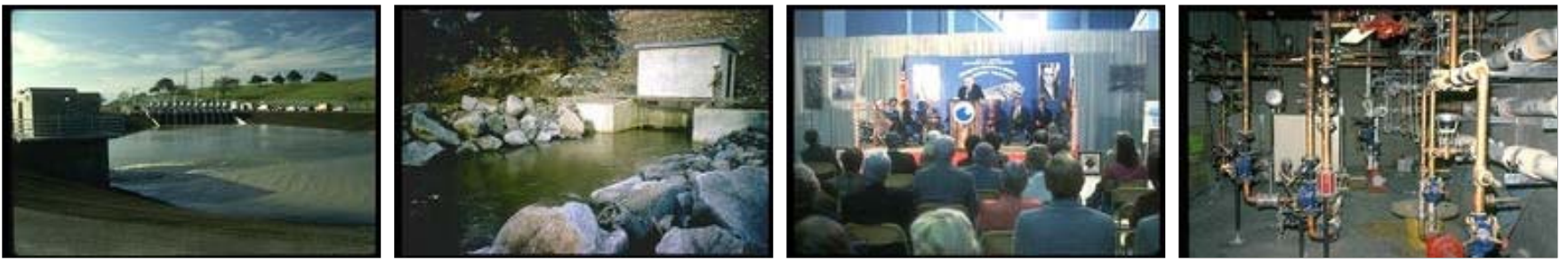

 $0.68$  0.65 0.65 0.63

 $0.63$ 

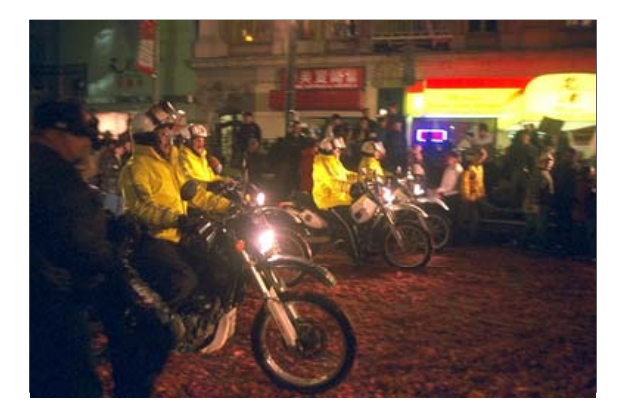

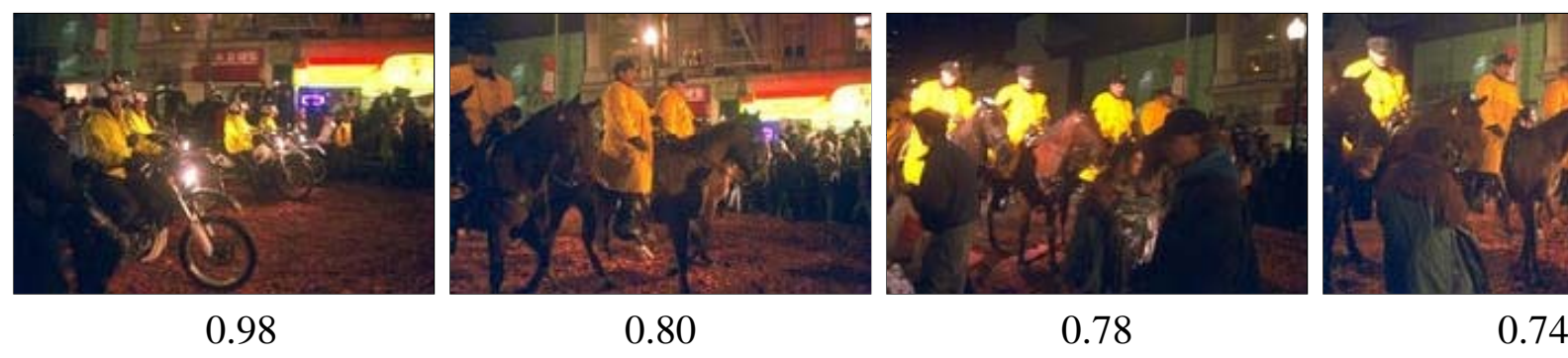

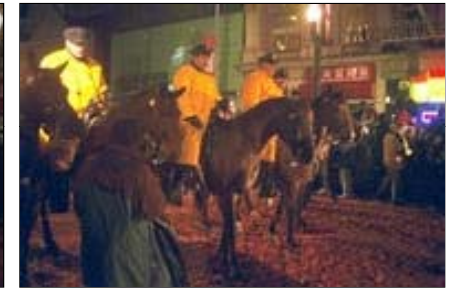

0.74

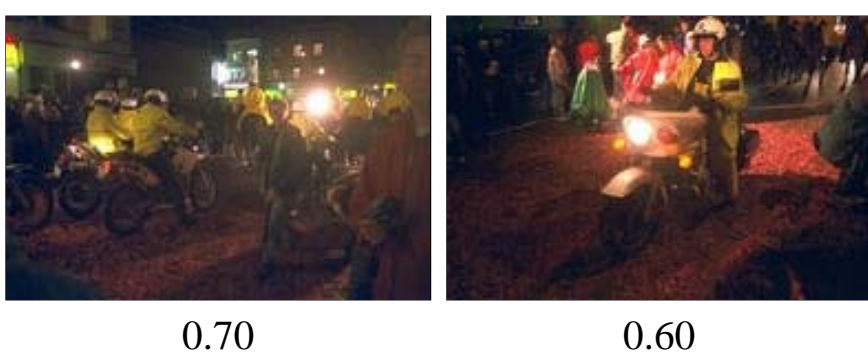

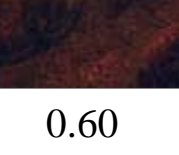

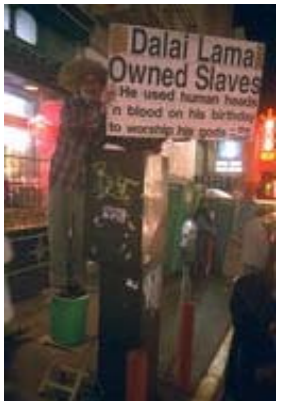

0.59

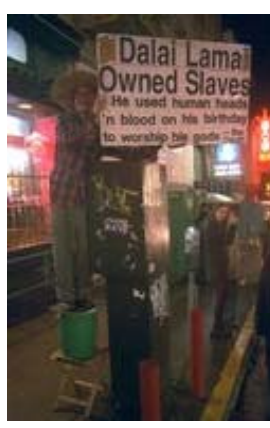

 $0.59$  0.57

### SIMBA – Search IMages By Appearance COLOR only

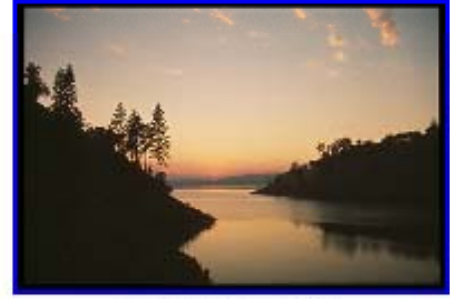

Search template

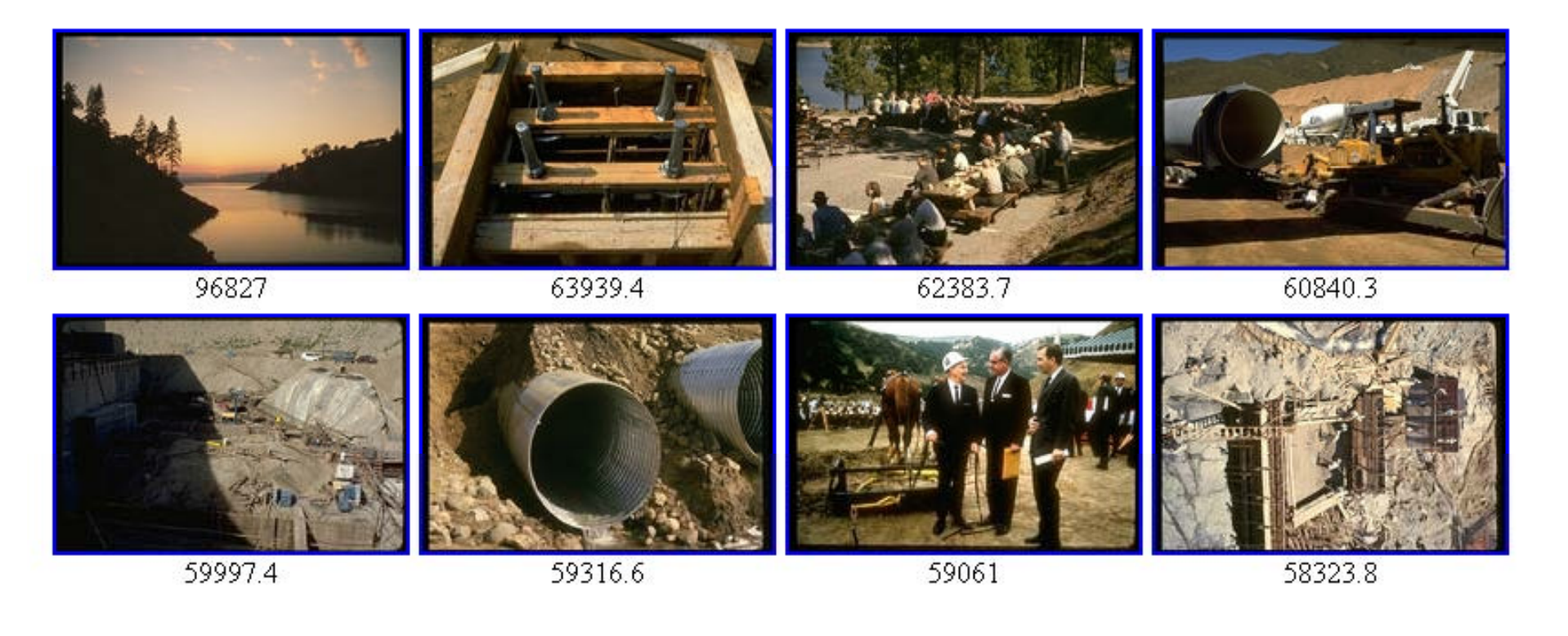

#### H. Burkhardt, Institut für Informatik, Universität Freiburg 14 ME-I, Kap. 5b | 14

### SIMBA – Search IMages By Appearance RELATIONAL only

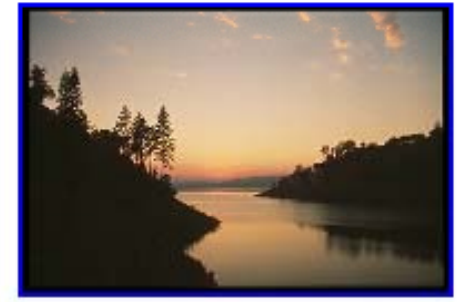

Search template

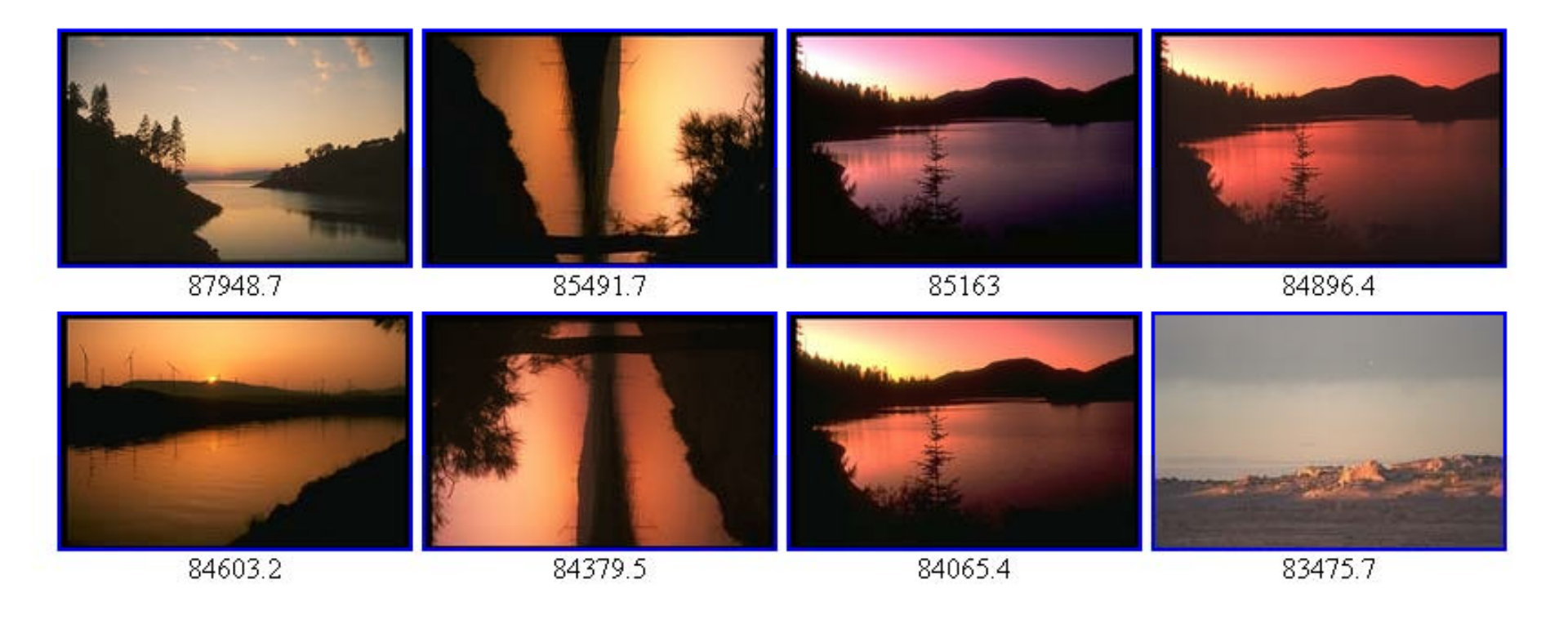

### SIMBA – Search IMages By Appearance COLOR only

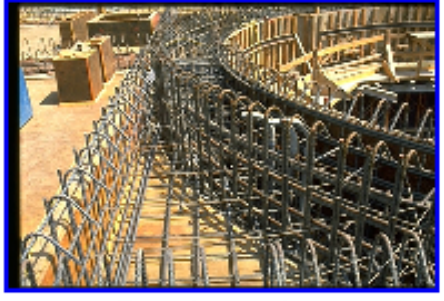

Search template

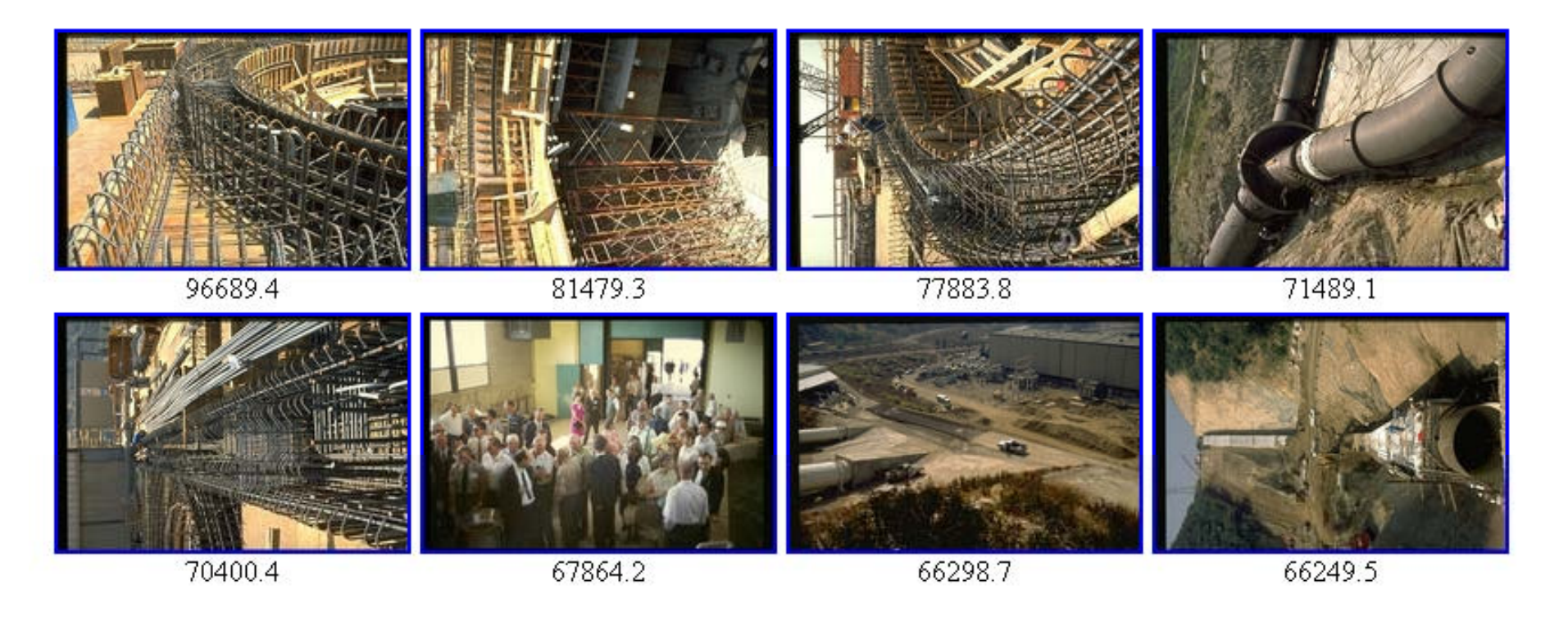

### SIMBA – Search IMages By Appearance COLOR+RELATIONAL

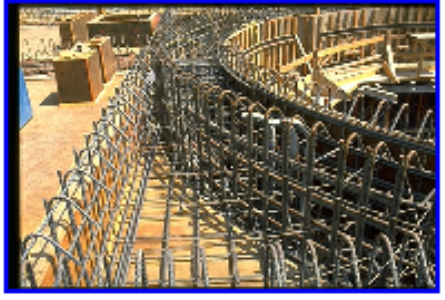

Search template

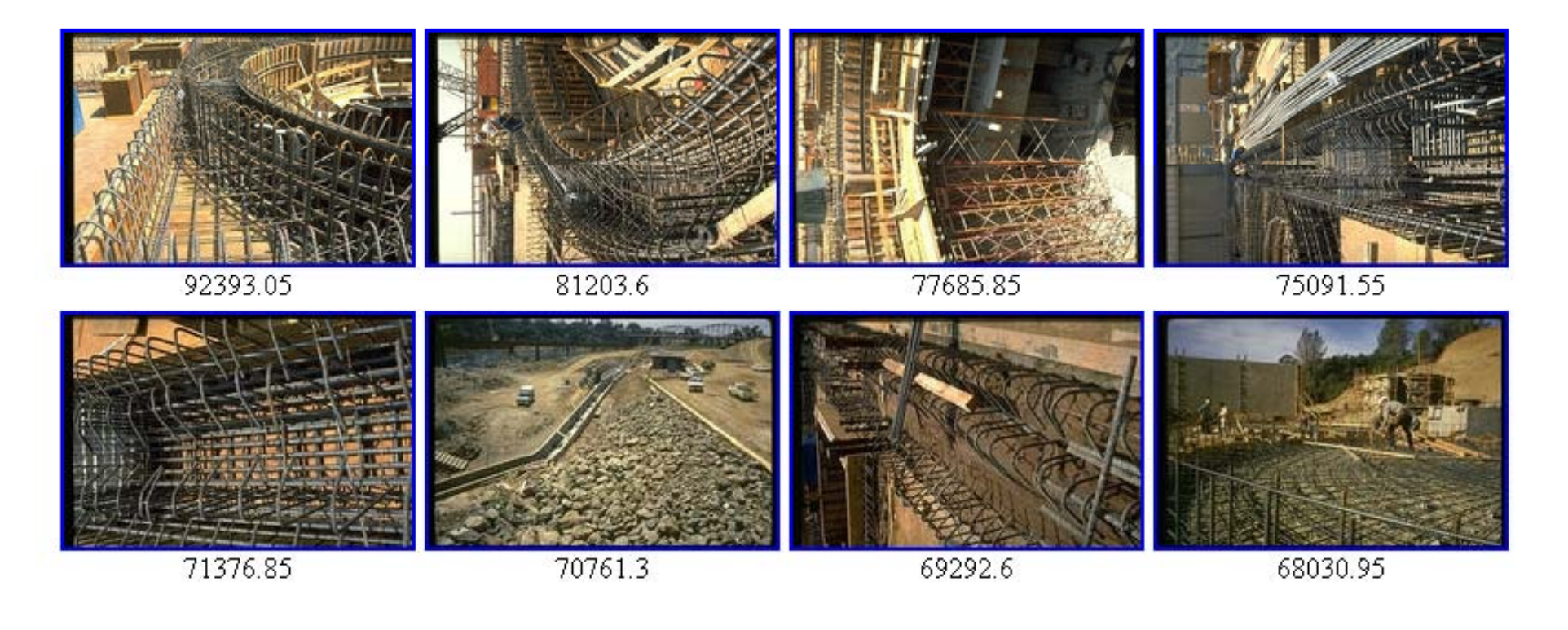

#### H. Burkhardt, Institut für Informatik, Universität Freiburg 17 ME-I, Kap. 5b 17

# Suchen nach Bildausschnitten

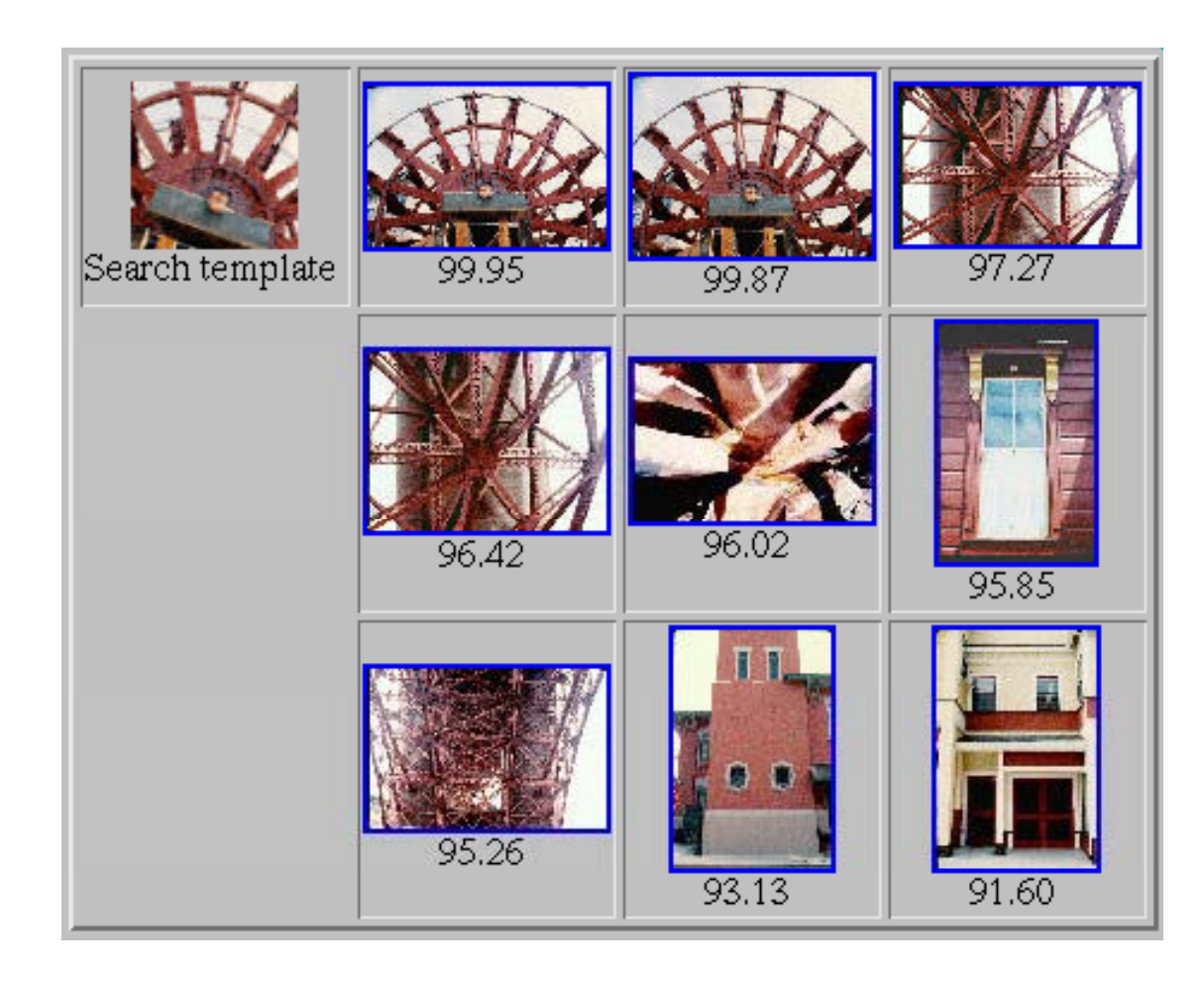

# Robustness to scaling

- Database as before, grayvalue features only
- Kernels **M**(1,0) **M**(0,2),  $\mathbf{M}(2,0)\mathbf{M}(0,4)$
- Images reduced/zoomed (bilinear interpolation) to scales from 0.7 to 2.4
- Database contains scales\_\_\_\_\_\_\_\_\_\_\_\_\_\_\_\_ 1.3 and 1.7 only

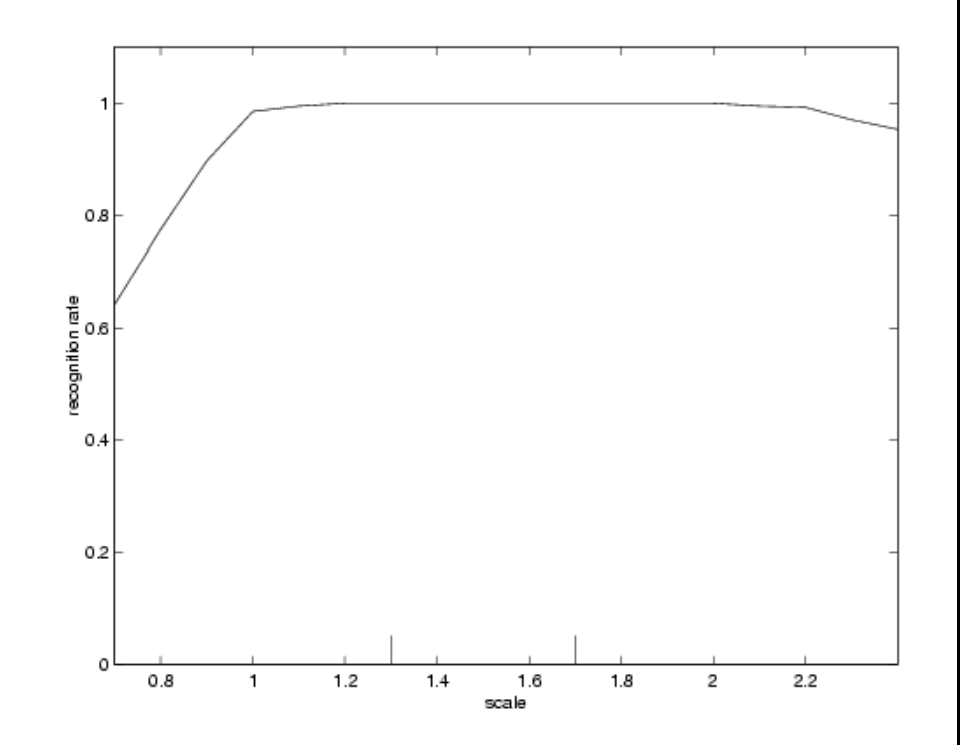

Good recognition from scale 1 to 2.2, i.e. scale 4.8 in area

# SIMBASearching Images by Appearance

http://simba.informatik.uni-freiburg.de/

# MICHELscope

## A search engine for philatelists

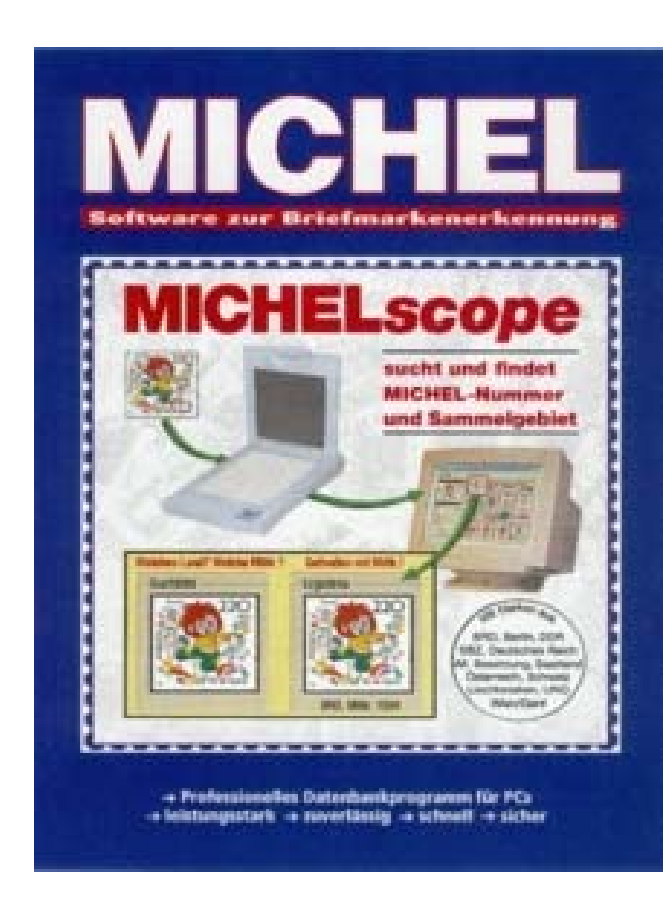

H. Burkhardt, Institut für Informatik, Universität Freiburg 21 ME-I, Kap. 5b | 21

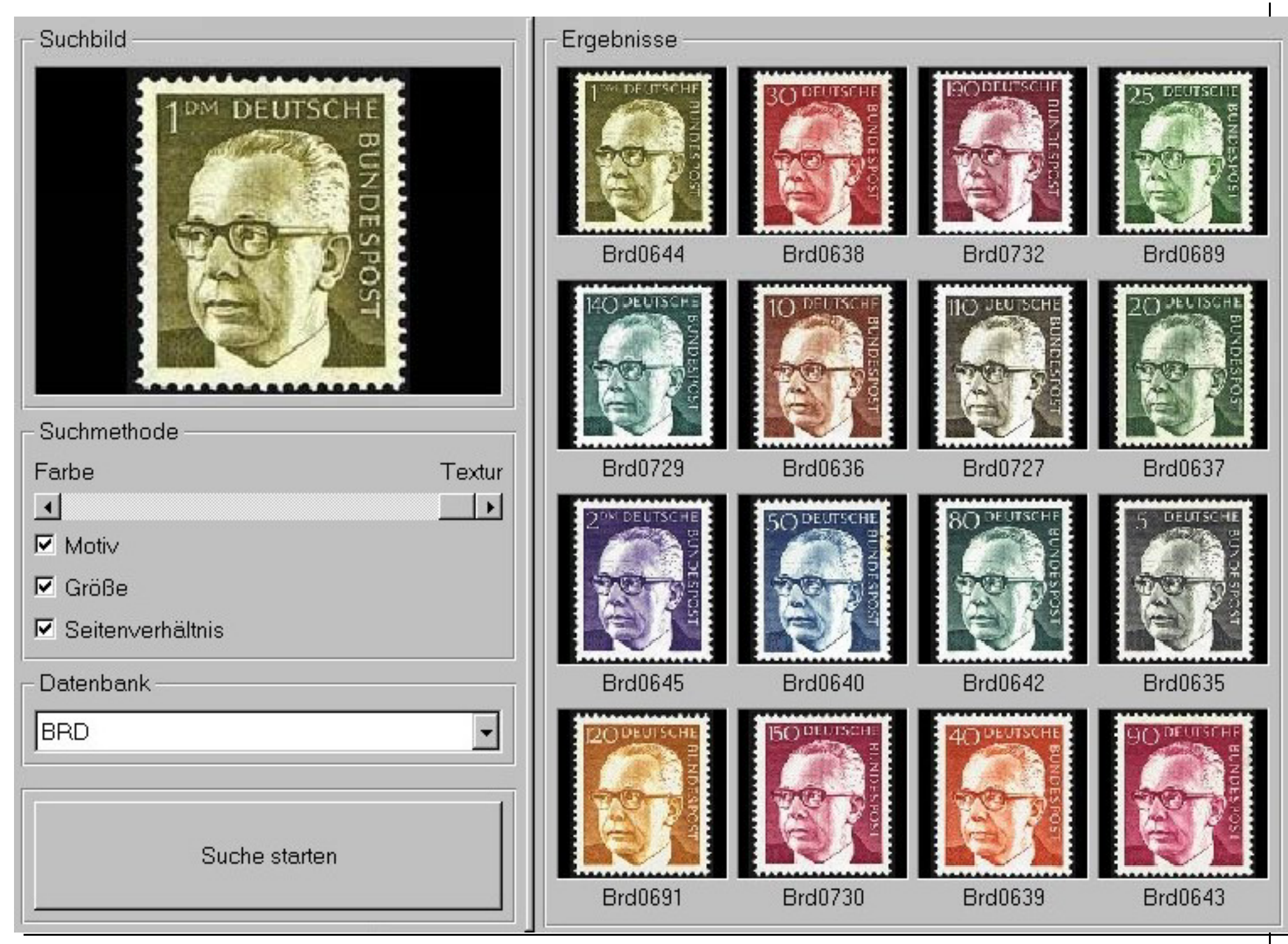

H. Burkhardt, Institut für Informatik, Universität Freiburg 22 ME-I, Kap. 5b 22

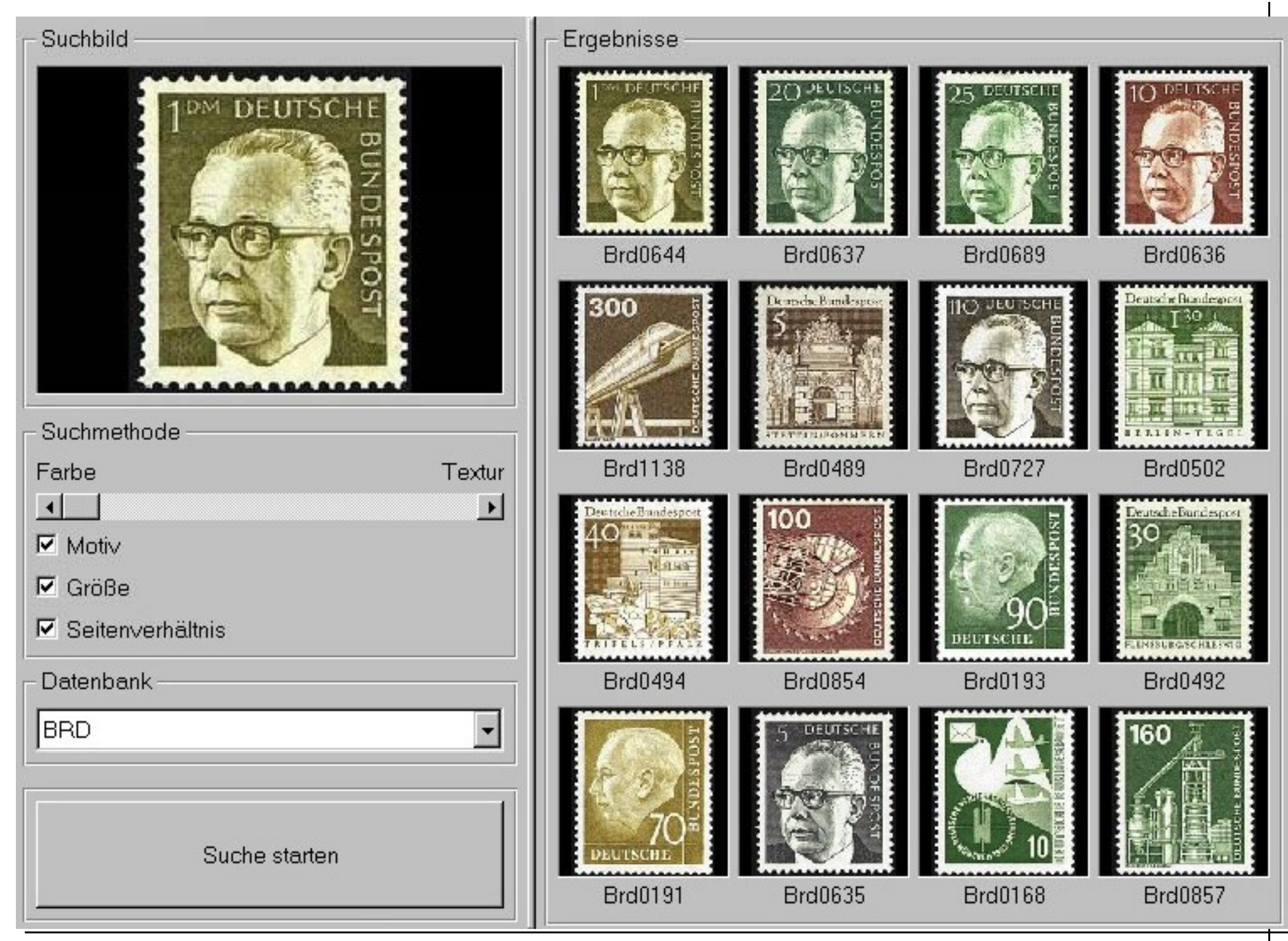

H. Burkhardt, Institut für Informatik, Universität Freiburg 23 ME-I, Kap. 5b 23

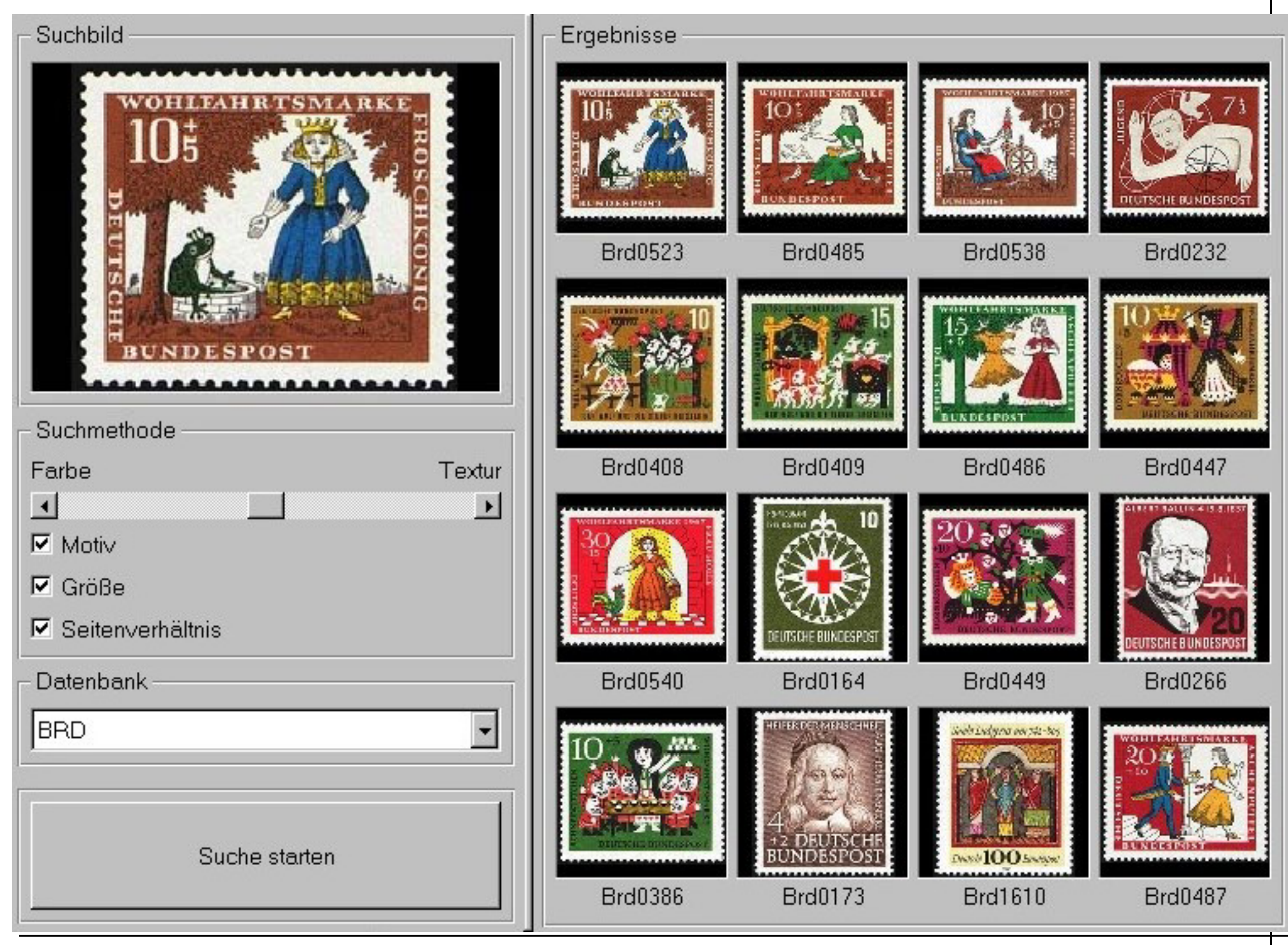

H. Burkhardt, Institut für Informatik, Universität Freiburg 24 ME-I, Kap. 5b | 24

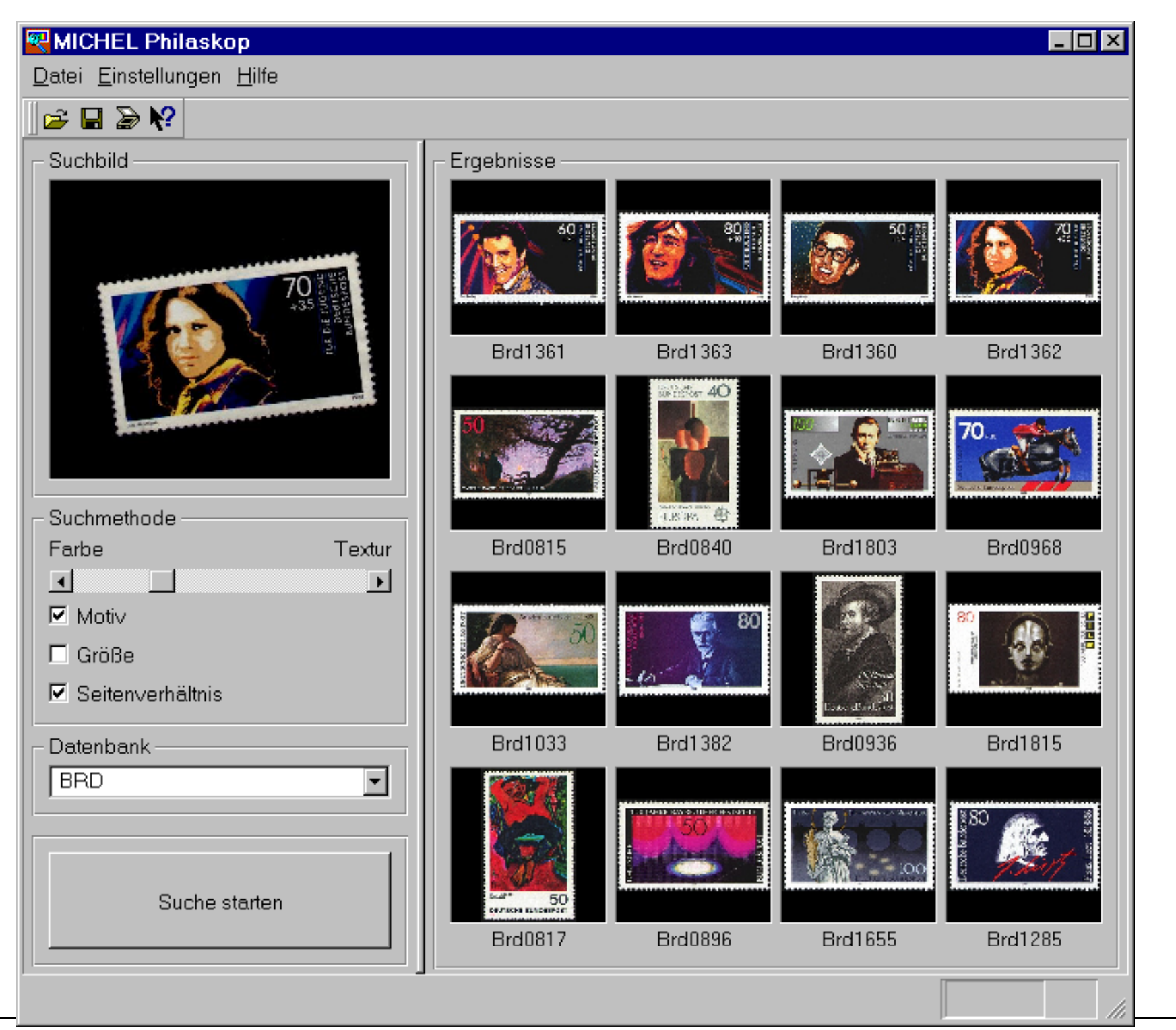

H. Burkhardt, Institut für Informatik, Universität Freiburg 25 ME-I, Kap. 5b 25

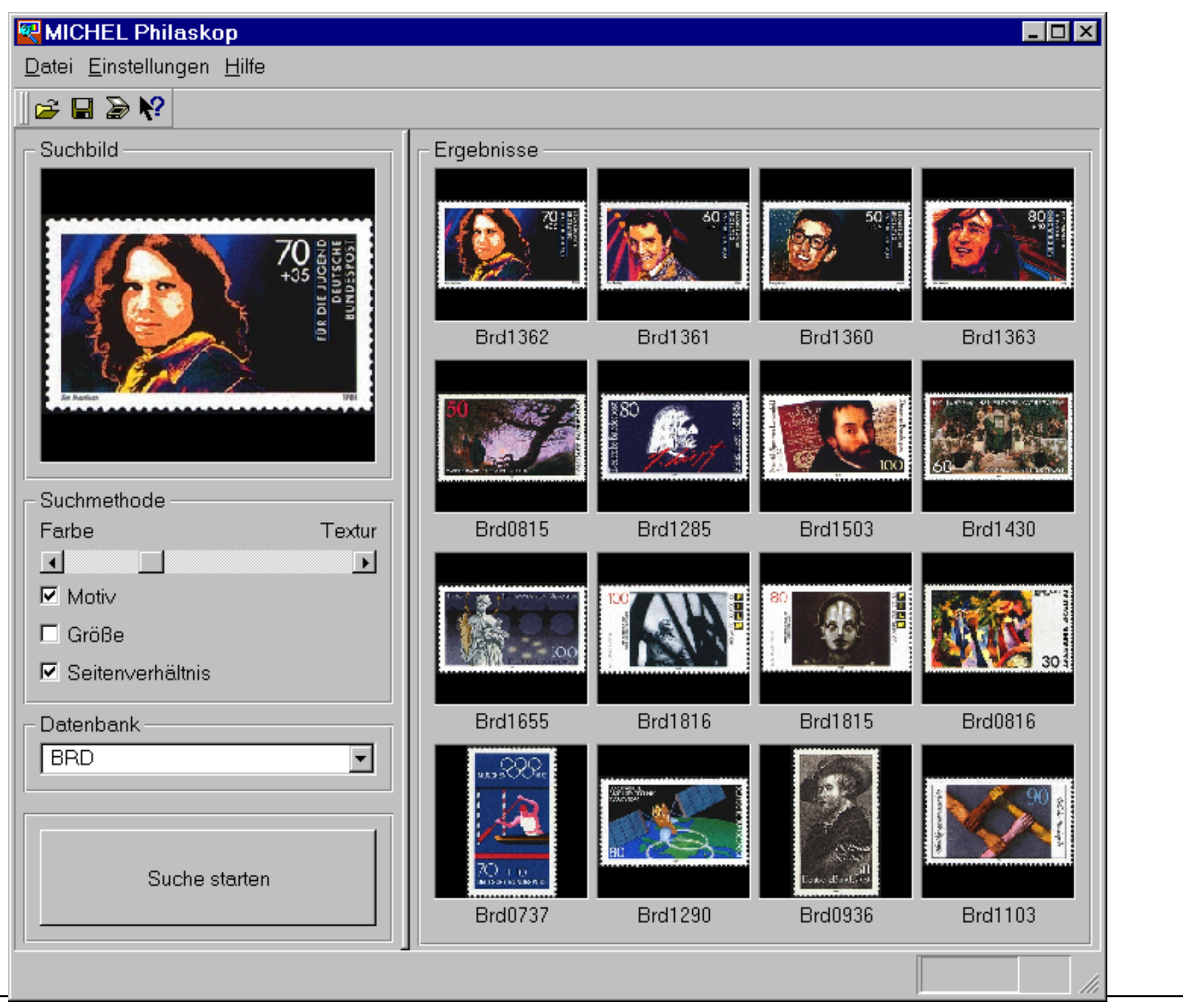

H. Burkhardt, Institut für Informatik, Universität Freiburg 26 ME-I, Kap. 5b | 26

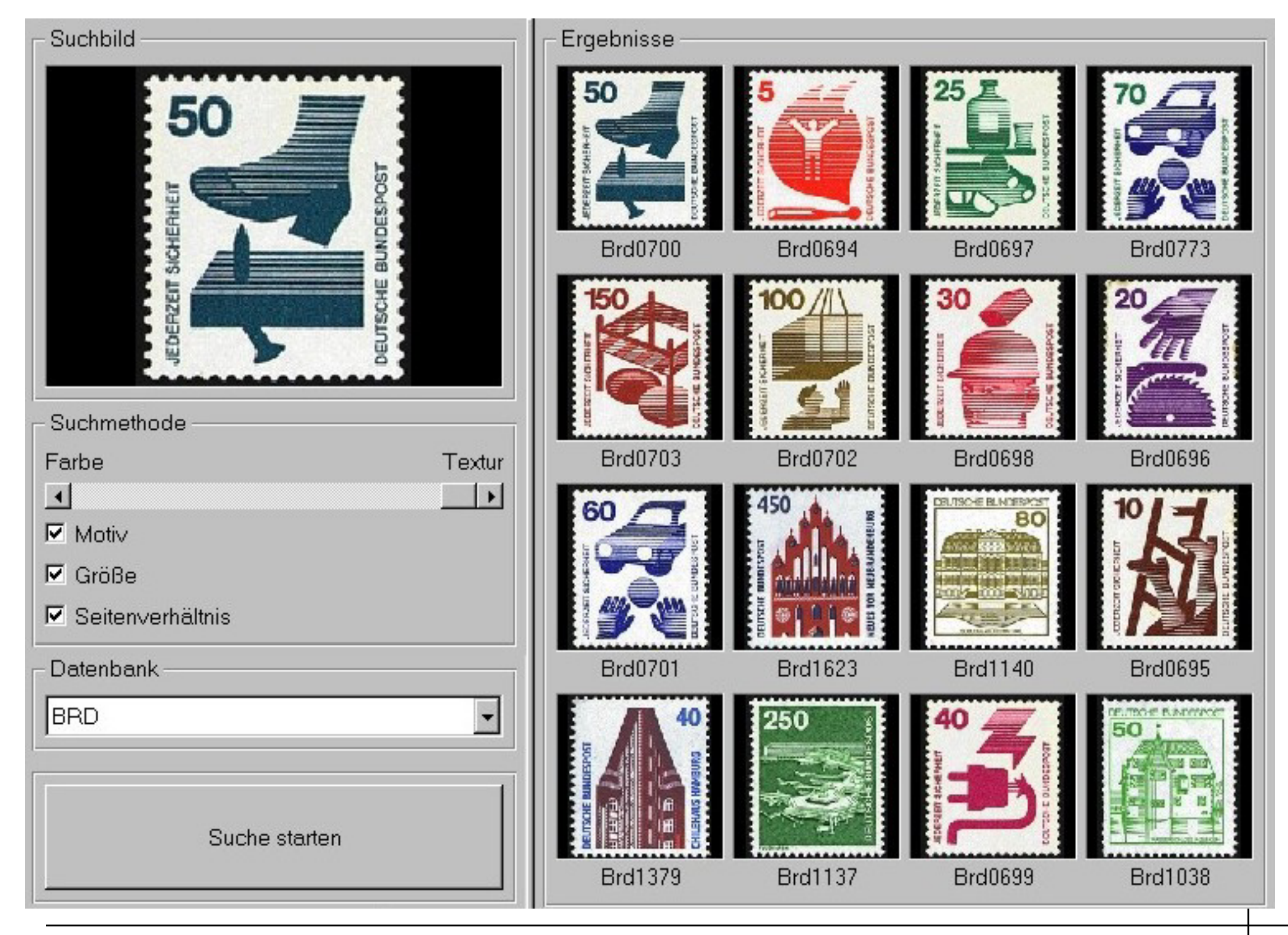

H. Burkhardt, Institut für Informatik, Universität Freiburg 27 ME-I, Kap. 5b 27

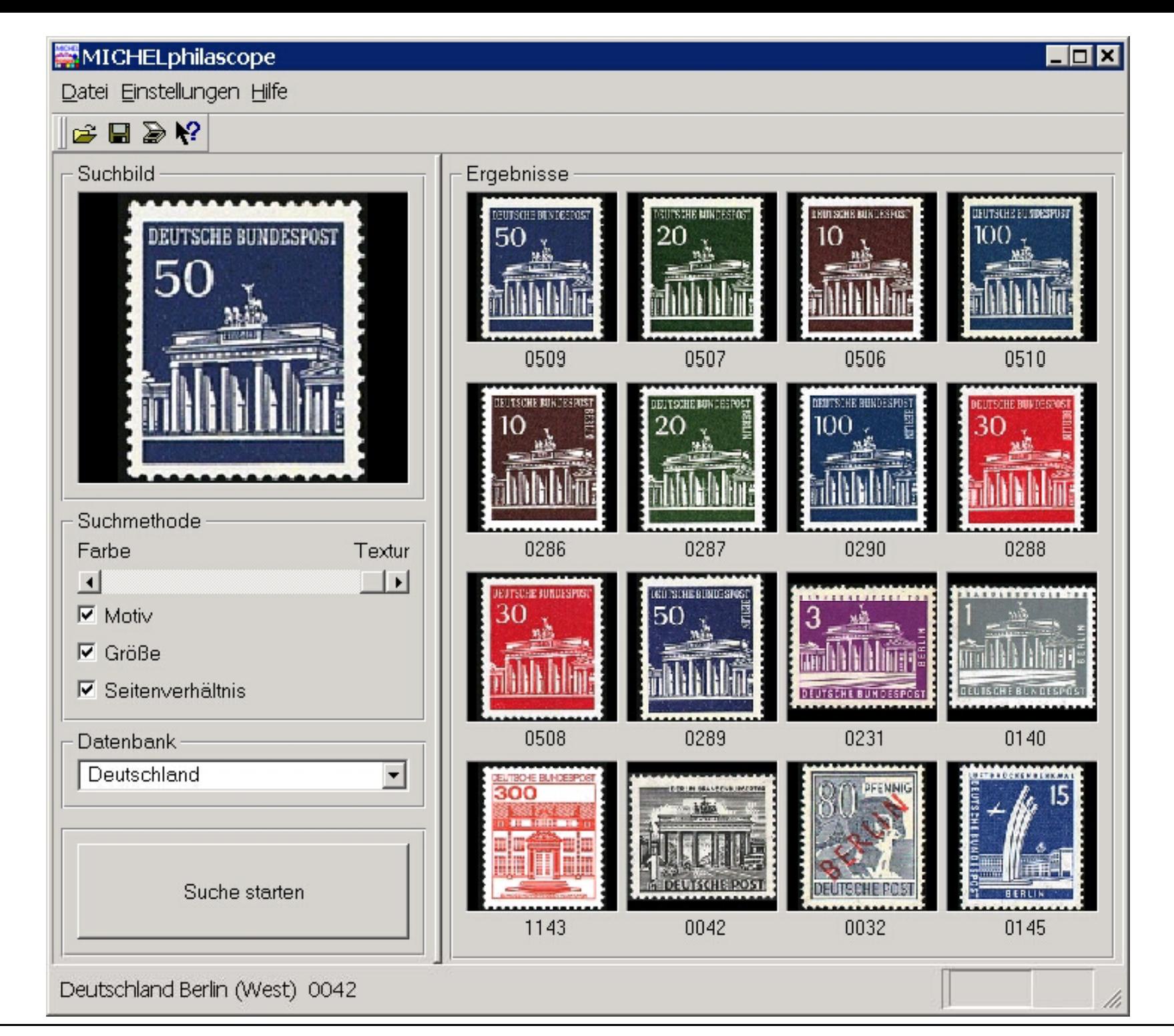

H. Burkhardt, Institut für Informatik, Universität Freiburg 28 ME-I, Kap. 5b 28

## **Projekt zur automatischen Erkennung von Blütenpollen - Elektronenmikroskopische Aufnahmen von Pollen**

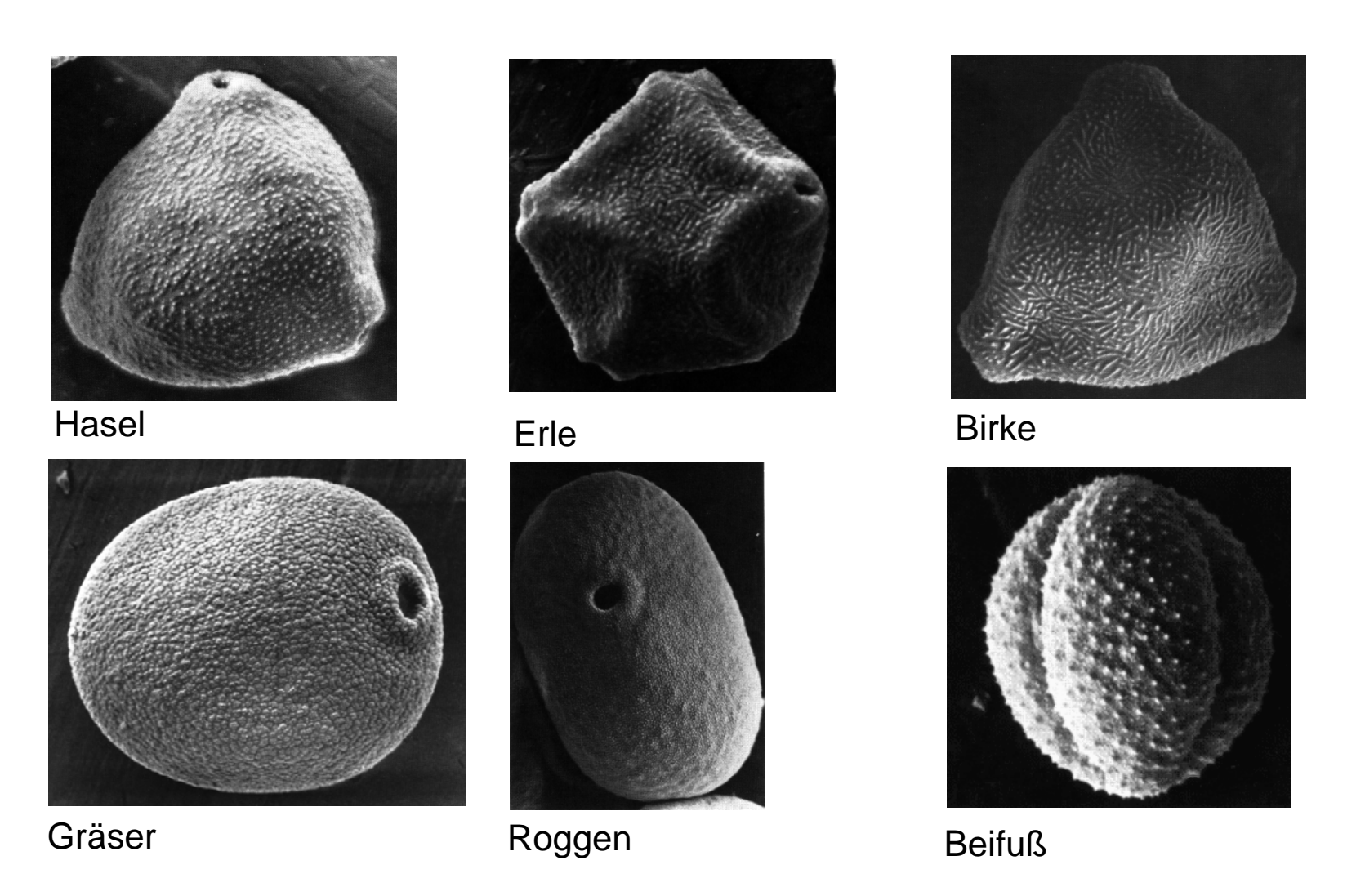

+ 33 further species (not relevant for allergies )

H. Burkhardt, Institut für Informatik, Universität Freiburg 29 ME-I, Kap. 5b 29

# Haselpollen

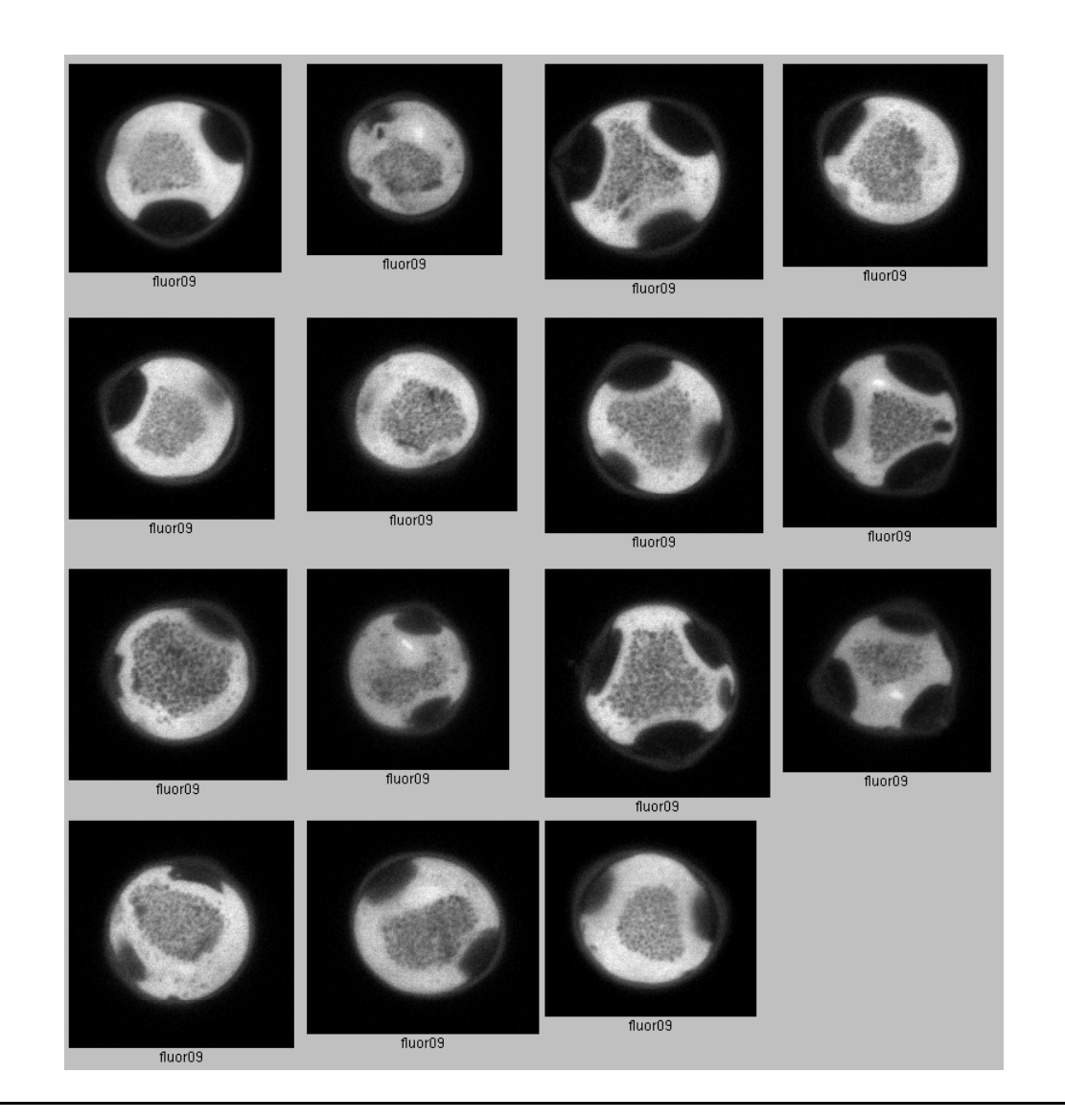

H. Burkhardt, Institut für Informatik, Universität Freiburg 30 ME-I, Kap. 5b 30

## Gänseblümchen/daisy pollen grain

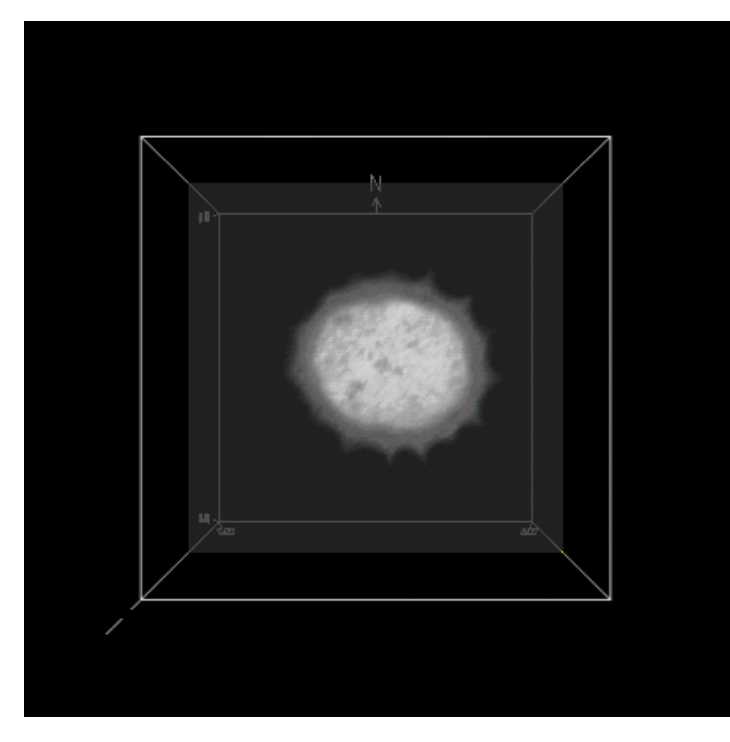

## Eibe/Taxus

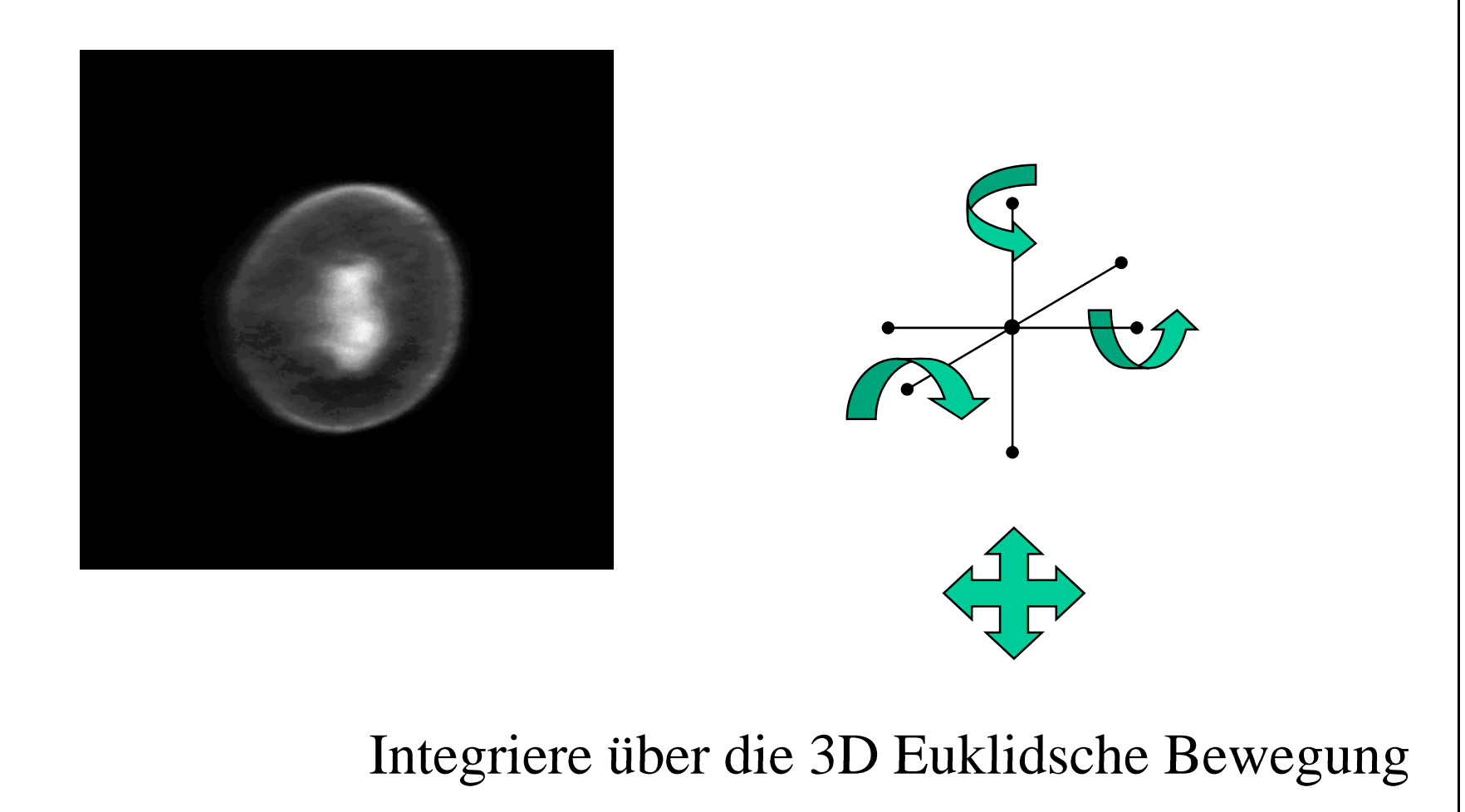

# **Reference Data Base Description**

- 26 pollen species directly sampled from the plants
	- Correctly assigned species
	- Maybe less variation in size and shape compared to airborne pollen (no different sub-species, no regional variation)
	- No deformation or contamination or agglomeration
- • Recording 3D volumes of about 15 samples of each species with a Confocal Laser Scanning Microscope
	- No distortions of the data due to imperfect imaging of a usual microscope

#### **Automated Pollen Recognition in Air Samples by Digital Microscopy**

O. Ronneberger, U. Heimann, V. Dietze, E. Schultz

#### $\triangleright$  Motivation

- Time-consuming, but still inaccurate visual pollen counting
- $\triangleright$  Demand
	- Reliable pollen data for pollen forecast

#### $\triangleright$  Approach

- 3D fluorescence imaging (tomography) instead of 2D conventional translucent microscopy
- Image recognition based on general »grey scale invariants«. instead of traditional object specific features
- $\triangleright$  First results (see table on the right)
	- »Grey scale invariants« have characteristic shapes for different pollen species
	- Recognition rate of 82% already in a first run.

#### $\triangleright$  Outlook

- Employment of digital microscopy for automated particle analysis in general

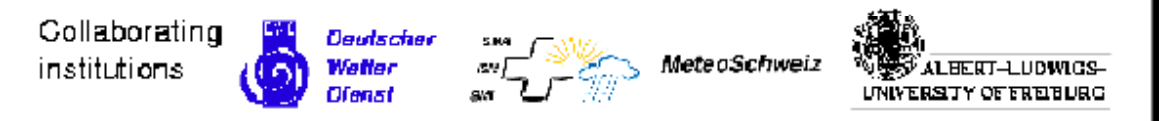

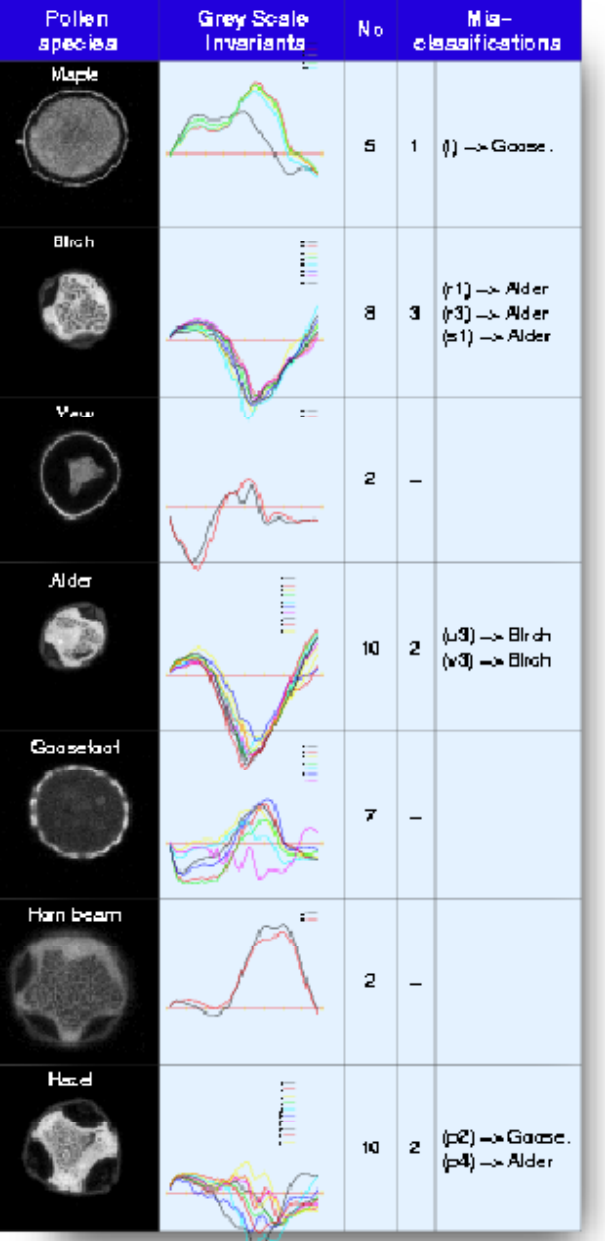

## **Classification Results using 3D LSM Data**

(leave-one-out Classification)

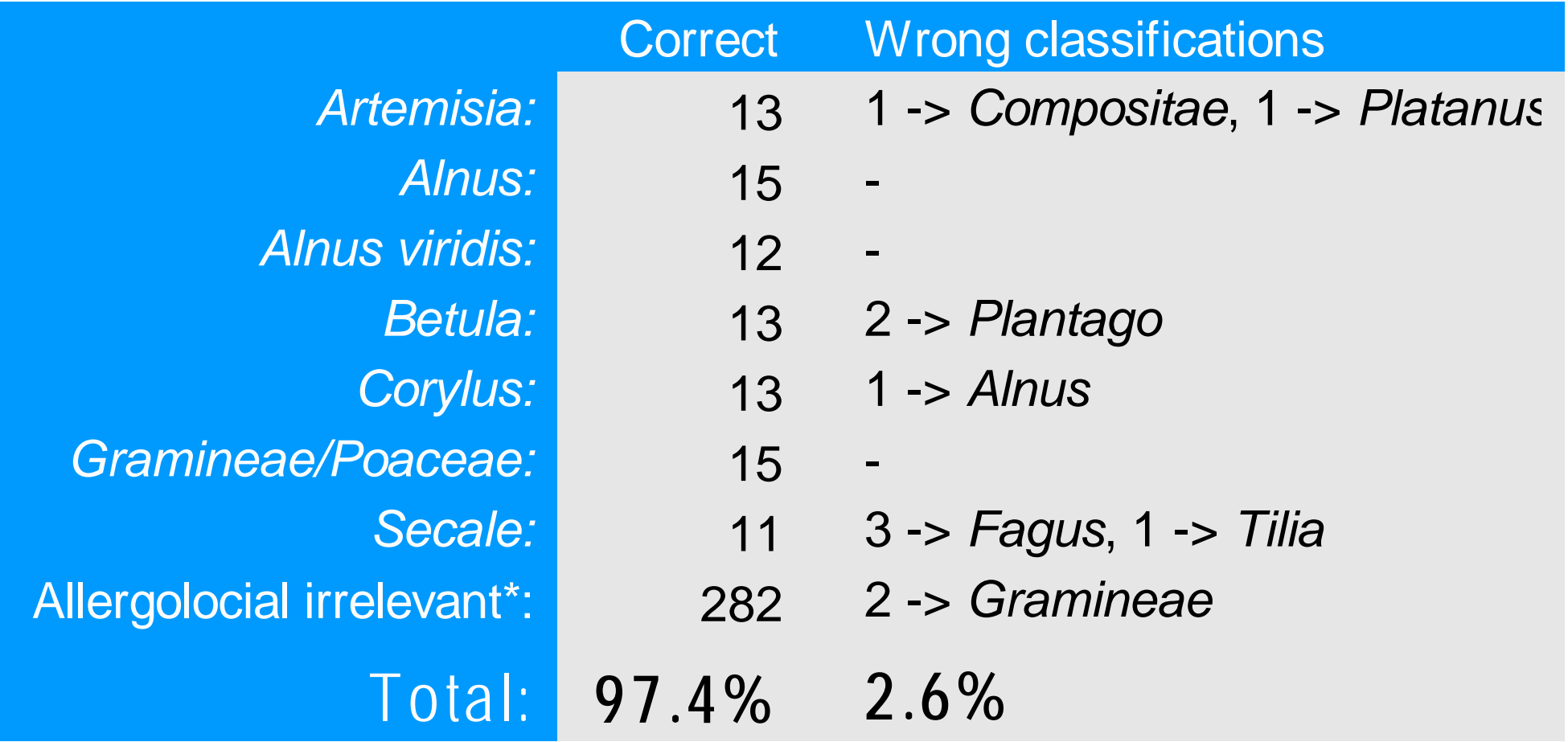

**\*** *Acer, Carpinus, Chenopodium, Compositae, Cruciferae, Fagus, Quercus,*  Aesculus, Juglans, Fraxinus, Plantago, Platanus, Rumex, Populus, Salix, Taxus, *Tilia, Ulmus, Urtica*

H. Burkhardt, Institut für Informatik, Universität Freiburg ME-I, Kap. 5b | 35

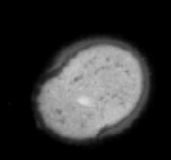

Acer 14 correct  $1 \rightarrow Tilia$ 

 $Artemisia^{a}$ 13 correct  $1 \rightarrow Compositae$  $1 \rightarrow$  Platanus

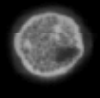

 $Alnus<sup>a</sup>$ 15 correct no wrong

Alnus viridis $^{a)}$ 12 correct no wrong

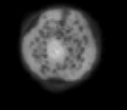

 $Betula<sup>a</sup>$ 13 correct  $2 \rightarrow$  Plantago

**Carpinus** 14 correct no wrong

 $Corylus<sup>a</sup>$ 13 correct  $1 \rightarrow$  Alnus

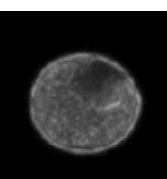

Chenopodium 12 correct  $1 \rightarrow$  *Ouercus*  $1 \rightarrow$  Plantago  $1 \rightarrow Populus$ 

Compositae 15 correct no wrong

Cruciferae 13 correct  $1 \rightarrow Accr$  $1 \rightarrow Populus$ 

Fagus 15 correct no wrong

**Ouercus**  $\widetilde{11}$  correct  $1 \rightarrow Accr$  $2 \rightarrow$  Chenopodium  $1 \rightarrow$  Plantago

**Aesculus** 15 correct no wrong

**Juglans** 13 correct  $1 \rightarrow Carpinus$  $1 \rightarrow Poaceae$ 

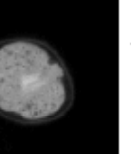

**Fraxinus** 12 correct  $2 \rightarrow Compositae$  $1 \rightarrow$  Plantago

Plantago 13 correct  $2 \rightarrow Fraxinus$ 

**Platanus** 15 correct no wrong

Poaceae<sup>a</sup> 15 correct no wrong

 $\textit{Secale}^{a)}$ 11 correct  $3 \rightarrow Fagus$  $1 \rightarrow Tilia$ 

Rumex 15 correct no wrong

14 correct  $1 \rightarrow$  Chenopodium **Salix** 15 correct no wrong

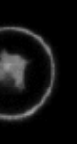

**Taxus** 15 correct no wrong

**Tilia** 14 correct  $1 \rightarrow Poaceae$ 

**Ulmus** 12 correct  $2 \rightarrow$  Platanus  $1 \rightarrow Populus$ 

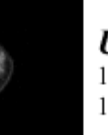

**Urtica** 14 correct  $1 \rightarrow$  Platanus

**Populus** 

<sup>a)</sup>Allergological relevant pollen

H. Burkhardt, Institut für Informatik, Universität Freiburg ME-I, Kap. 5b | 36 ME-I, Kap. 5b | 36

## Prototype of the Pollen-Monitor

(developed by a German Consortium (**OMNIBUSS**) under a grant from the BMBF, March 2005) (Online-Monitoring of Bioaerosoles and other Dust Components)

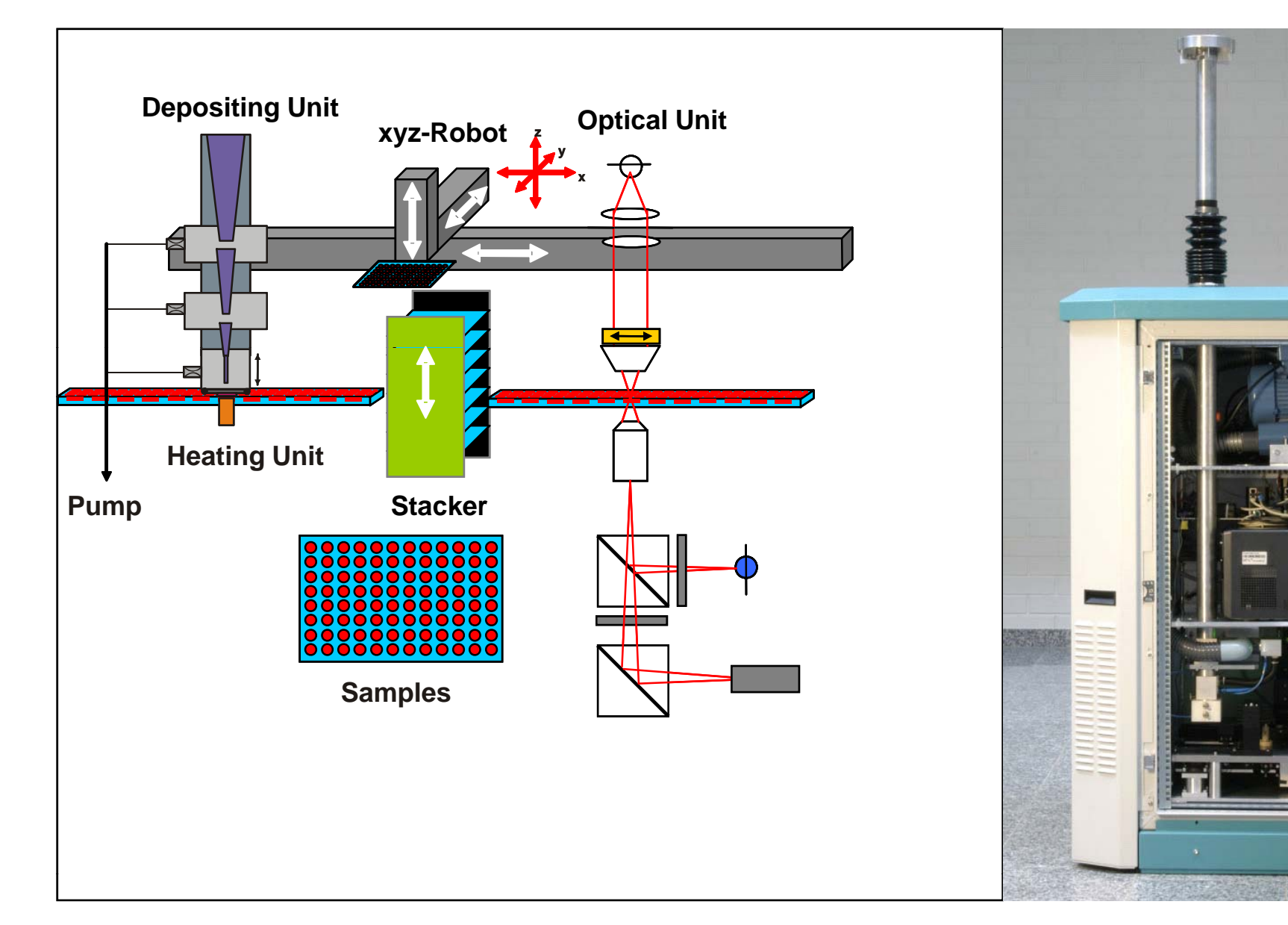

### **Aerosol particles**

### **Situation:**

A variety of aerosol particles

- $\blacksquare$ **Pollen**
- $\overline{\mathcal{A}}$ **Spores**
- $\overline{\phantom{a}}$ **Mineral particles**
- $\blacksquare$ **soot particles**

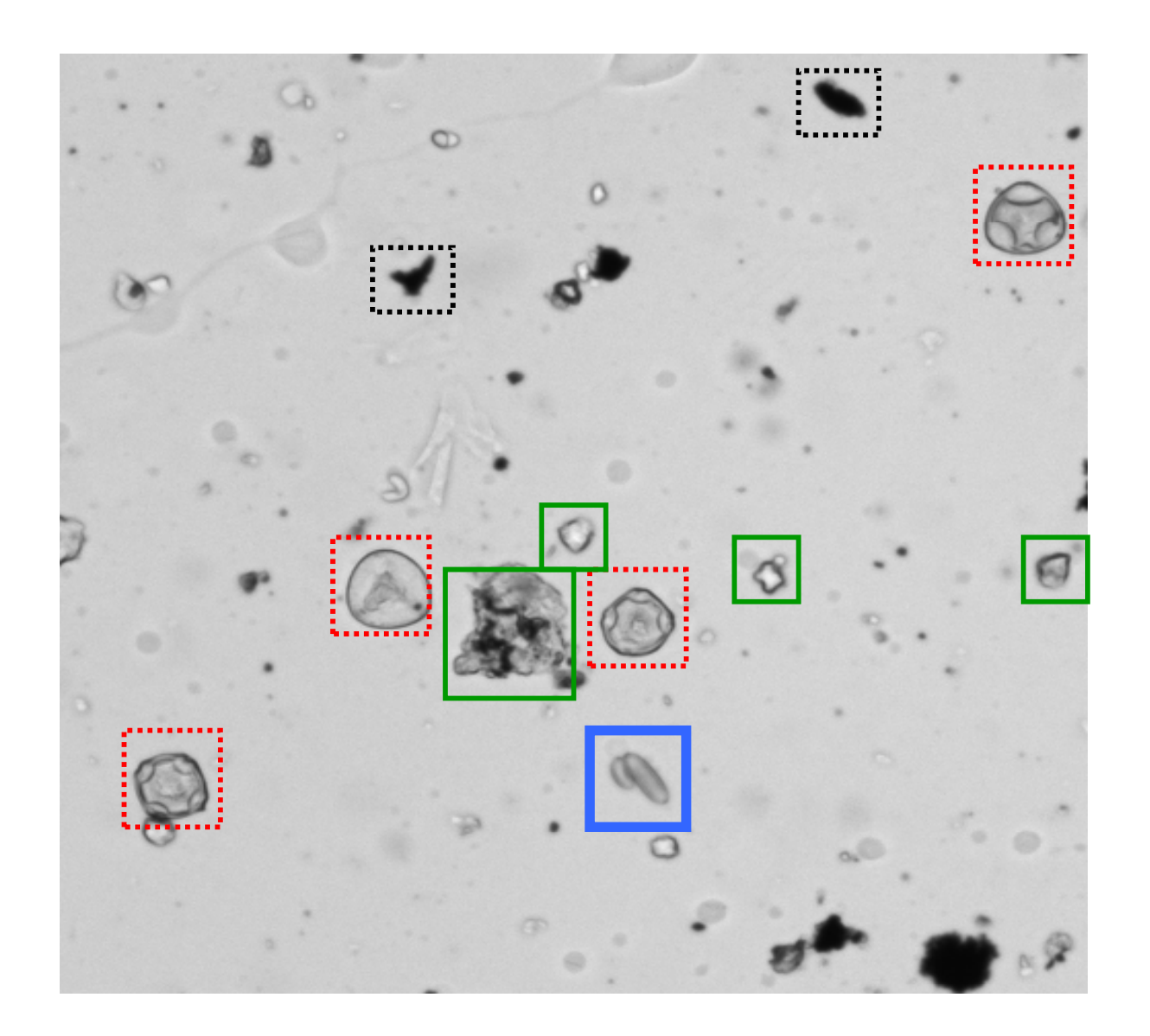

## **Gewinnung von tomographischen 3D-Daten mit einem normalen Fluoreszenz-Mikroskop**

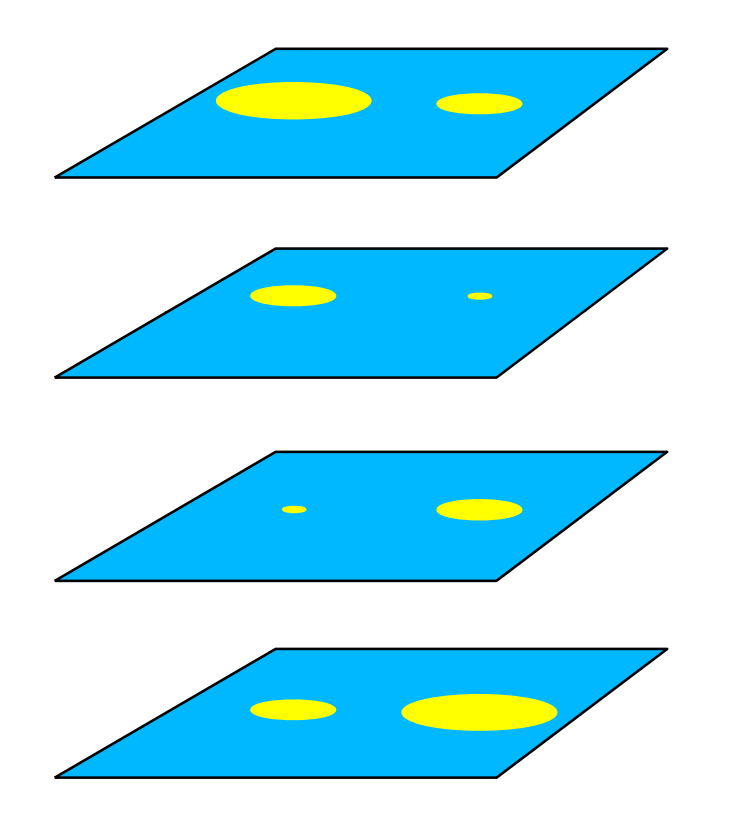

Aufnahme eines Bildstapels mit einem normalen Mikroskop

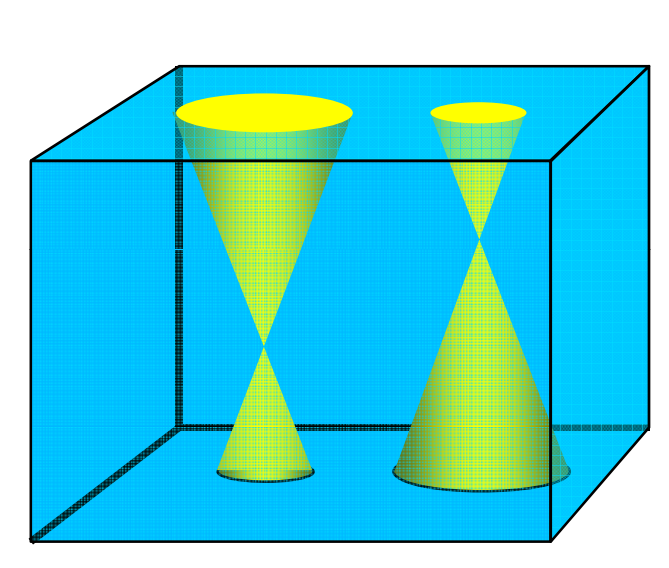

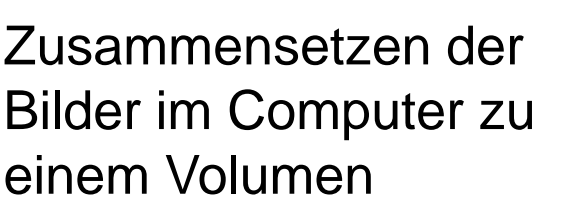

der 11. Nach Entfaltung mit der Punktbildfunktion sind alle unscharfen Bereiche entfernt

 $\bigcirc$ 

 $\bigcirc$ 

# **D l ti econvolution of a P ll <sup>o</sup> en (Hasel/Corylus)**

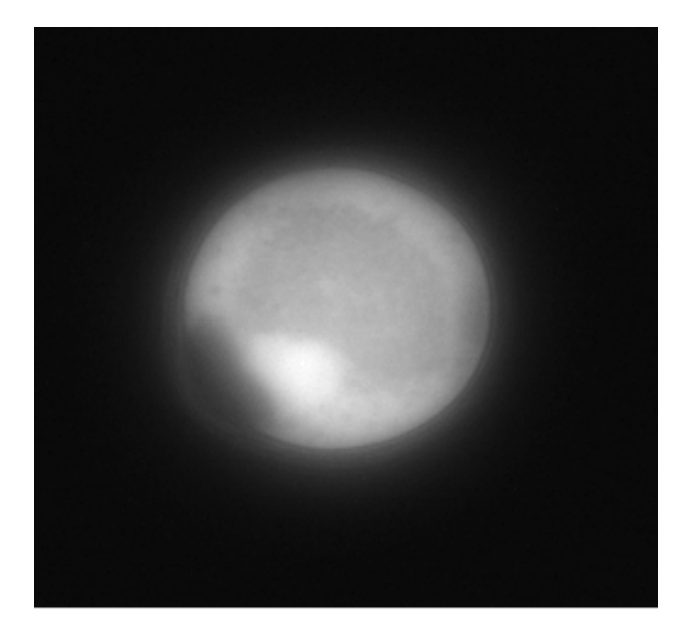

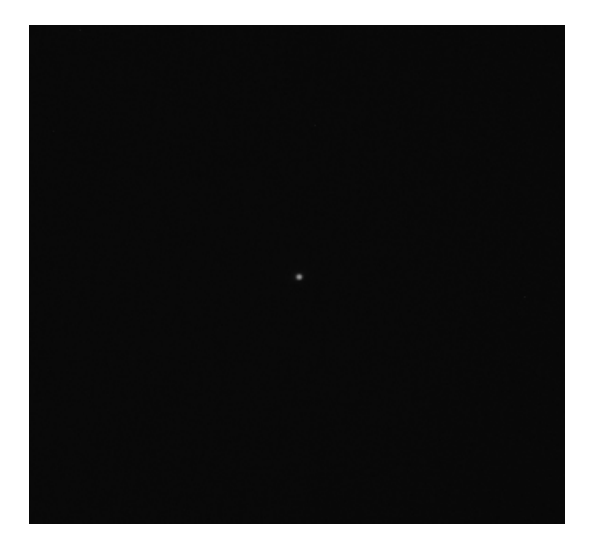

point-spread function

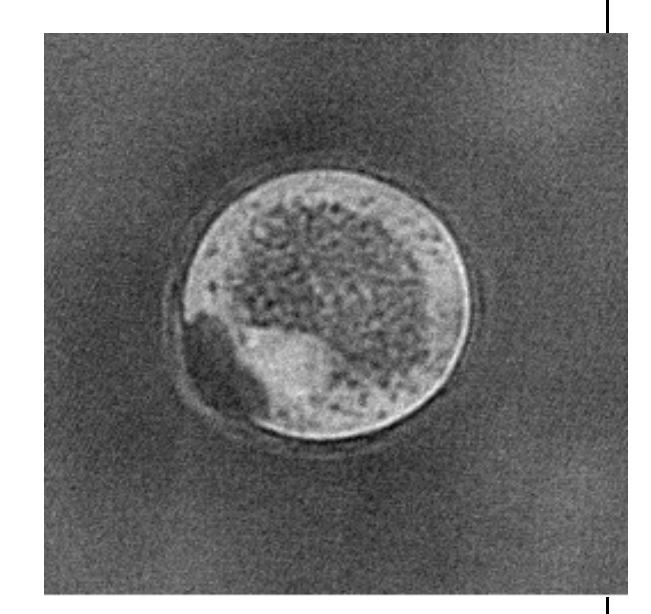

volume volume volume volume volume volume volume volume variable volume variable volume

### **Search Engine for Watermarks in old paper prints (Joint project with Basel Paper Mill, Swiss Museum for Paper, Writing and Printing)**

Scanned watermark images Scanned watermark images<br>
(samples) After preprocessing

(sample images)

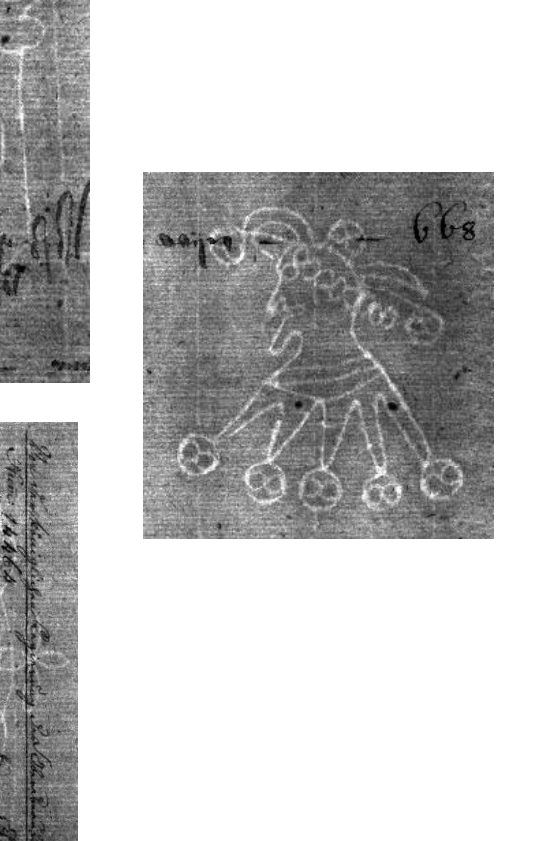

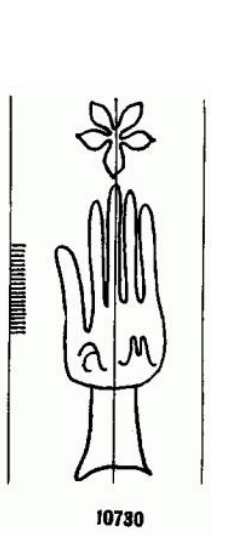

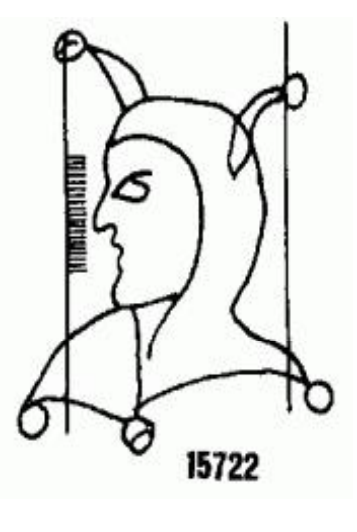

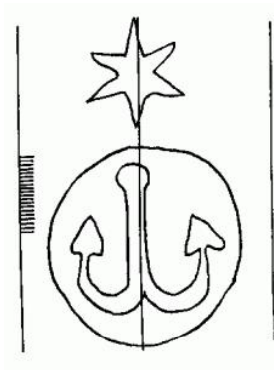

492

H. Burkhardt, Institut für Informatik, Universität Freiburg **1986** ME-I, Kap. 5b | 41

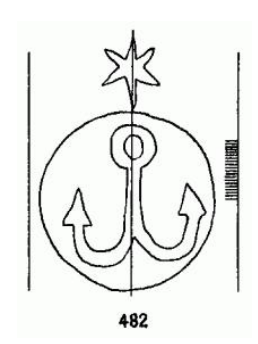

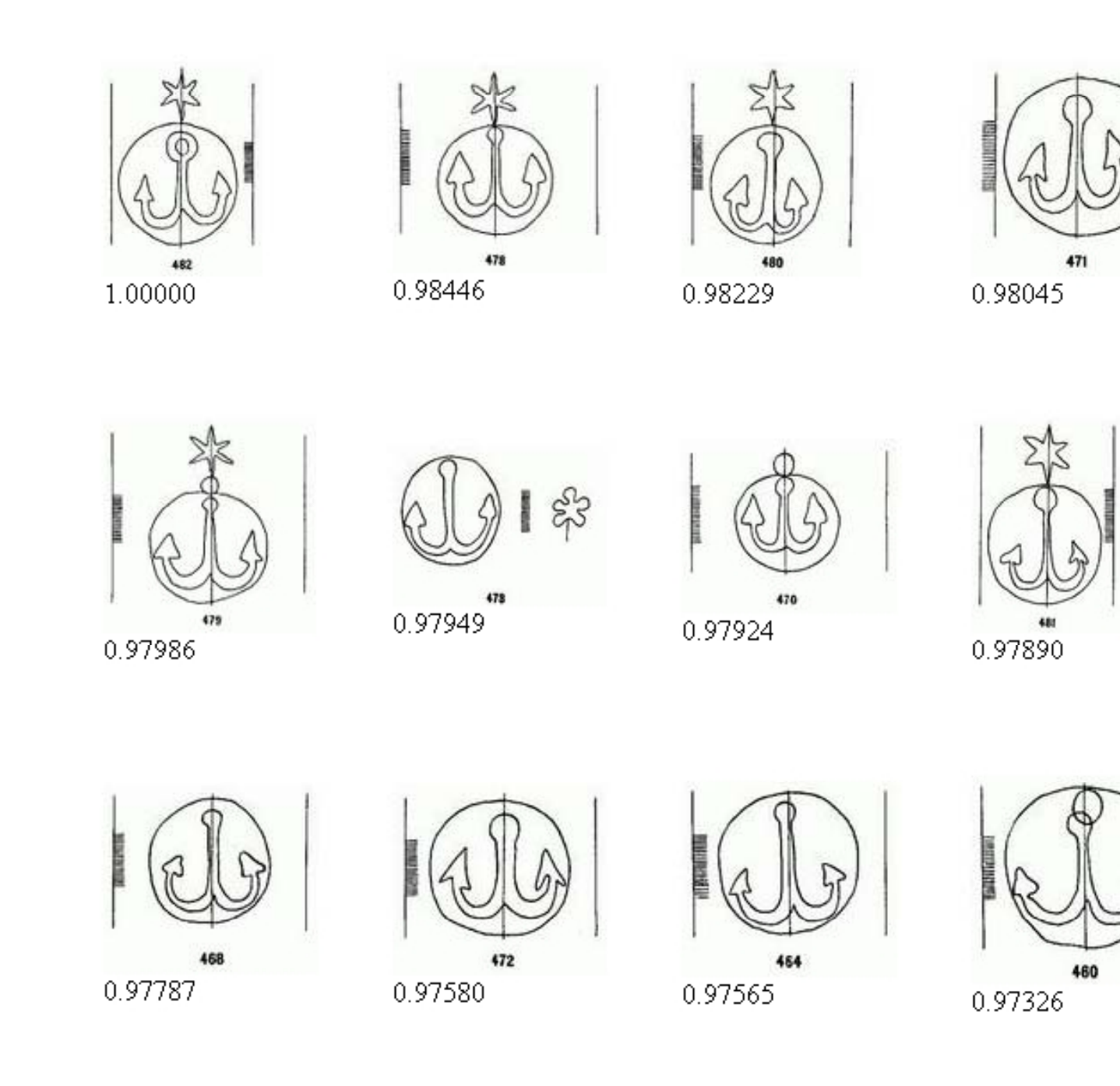

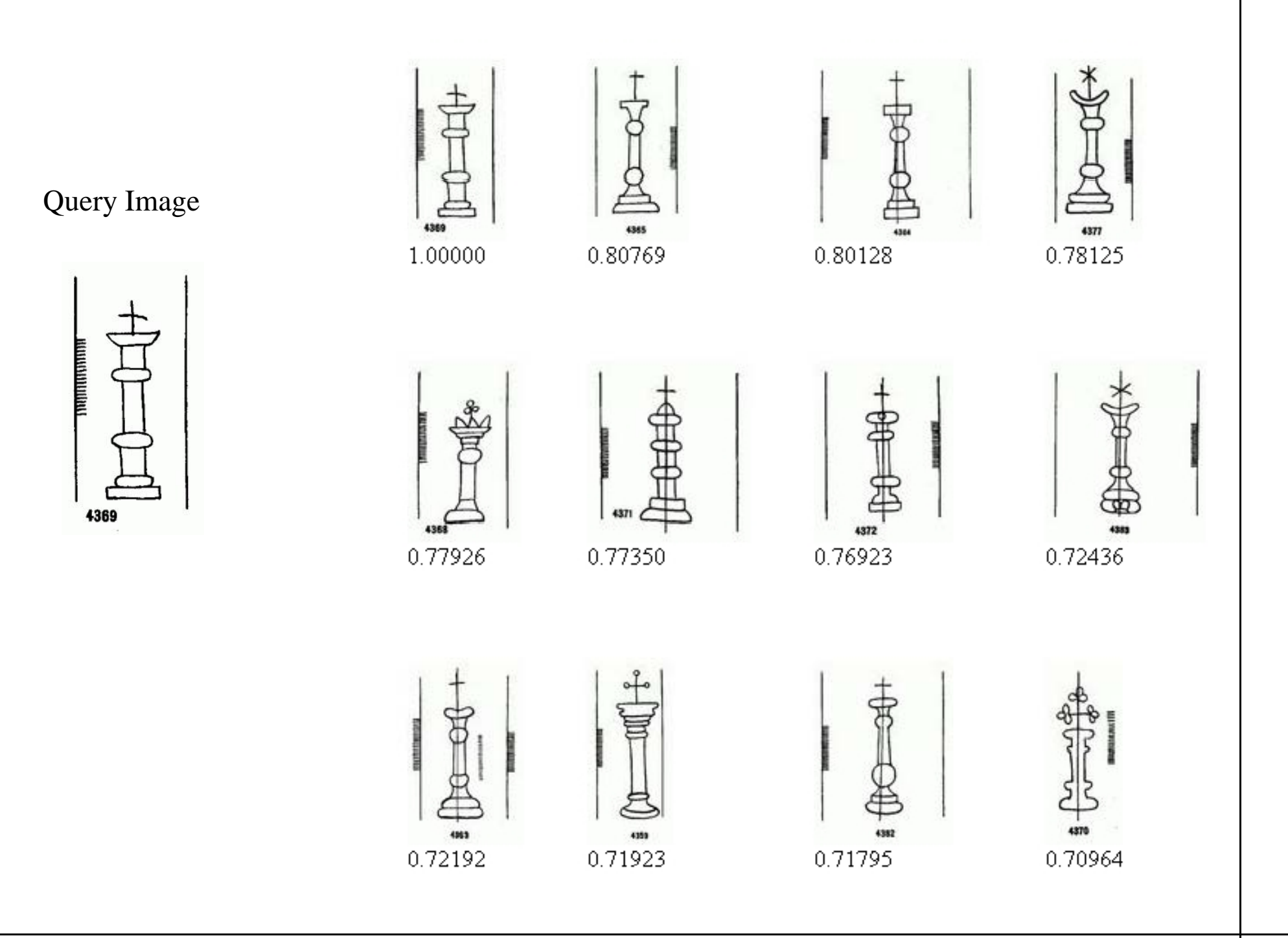

H. Burkhardt, Institut für Informatik, Universität Freiburg **1988** ME-I, Kap. 5b 43

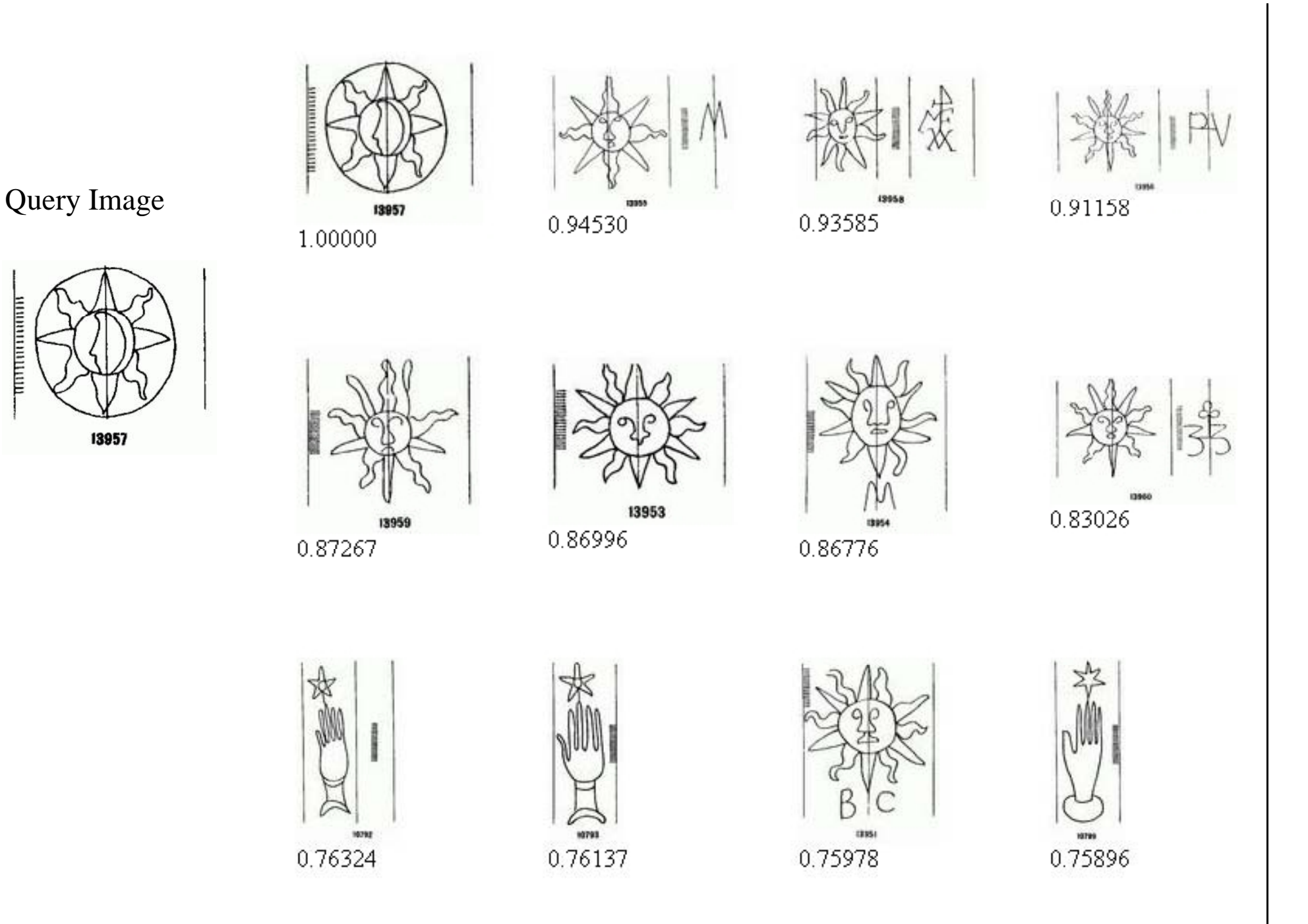

## USED FEATURES:

- We encode inter-relational structure knowledge from feature vectors.
- Line segments are grouped by hierarchical clustering.
- Relative spatial arrangements of the grouped line segments are captured in histograms.
- The resulting histogram is robust against illumination chan ges, rotation, translation and scaling.

## Development of a Search Engine f Eng ine for Protein Databases

- There is no canonical way of describing the folding structure of proteins
- This search engines develops spaceinvariant descriptors for the folding structure of proteins which can be used as index for searching in databases

# Comparison of two 3D-Structures (proteins) ⎡  $\begin{bmatrix} x \\ y \end{bmatrix}$  $\mathbf{x} = \begin{vmatrix} y \\ z \end{vmatrix}$ *z* ⎦ **X**

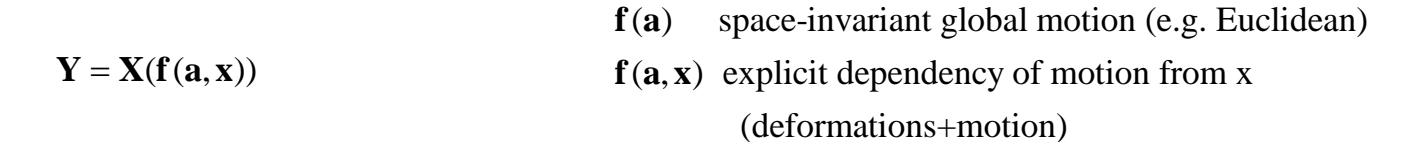

Problem: the correspondence problem is not solved !! Two approaches:

• alignment

**Y**

• invariants (intrinsic information)

### **A Search Engine for Protein Databases based on 3D Folding-Structure**

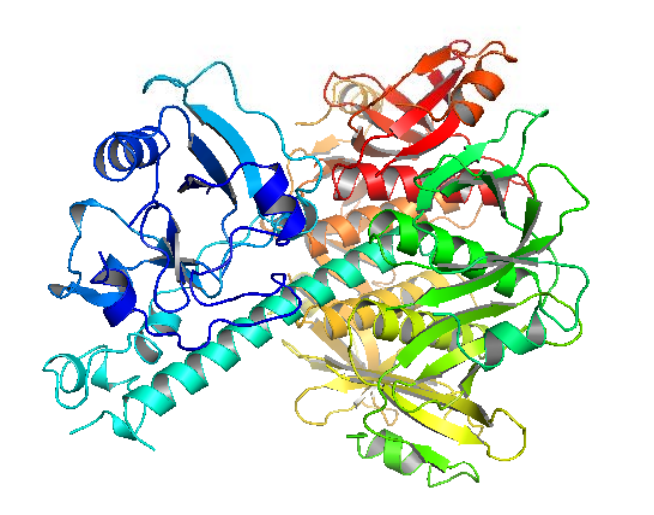

- A Protein is a highly structured 3D object consisting of amino acid chains
- • Typical number of amino acids: 100-1000  $\rightarrow$  several thousands of atoms
- •• In the past proteins were compared solely by its amino acid sequence, but different sequence → same 3D-structure 3D-structure → functional behavior
- •• Growing amount of 3D-macromolecular structural data (currently > 32000 in Brookhaven's PDB)

•

- need for efficent search and retrieval techniques
	- drug design
	- evolutionary link detection
- current structural search techniques rely on alignment algorithms
	- $\rightarrow$  slow (retrieval times >hour or >day)

### **A Search Engine for Protein Databases based on 3D Folding-Structure**

- $\bullet$  Methods known from Content-Based 3D-Shape/Image Retrieval offer numerous fast algorithms
- • Search and Classification is feature-based. The features are invariant to the 3D-pose and the numbering of the amino acids.
- • *Invariant Protein Features* are numerical quantities that describe global properties of the Protein, for example:
	- F1 = "How often occur two atoms of the Protein within some distance d "
	- $F2 = 0$ , Percentage of atoms which are part of a alpha-Helix structure"

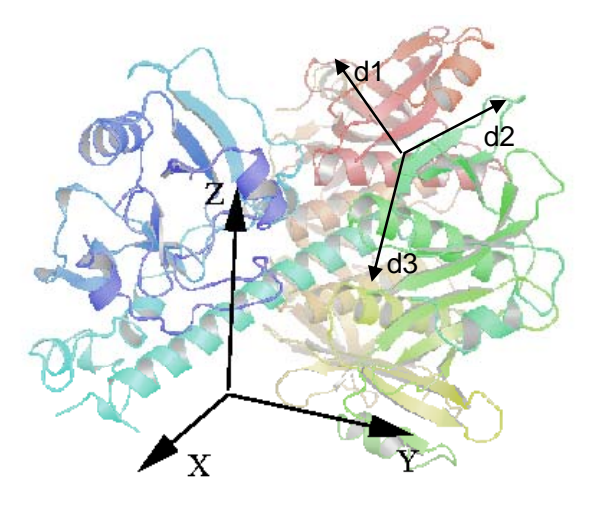

Instead of using such ad-hoc features, one can use the principle of Group Integration to obtain invariant feature in constructive manner

$$
I_k(\mathbf{x}) = \int_{\mathcal{E}} k(g\mathbf{x}) \, dg.
$$

In fact, the features F1 and F2 can be interpreted as Group Integration features.

### **Some Recent Results**

Our approach (GI) compared to PRIDE and Gauss Integrals

SCOP is manually labeled database. CATH a semi-automtically labeled.

27fold is a collection of difficult classes. All homologous folds are deleted.

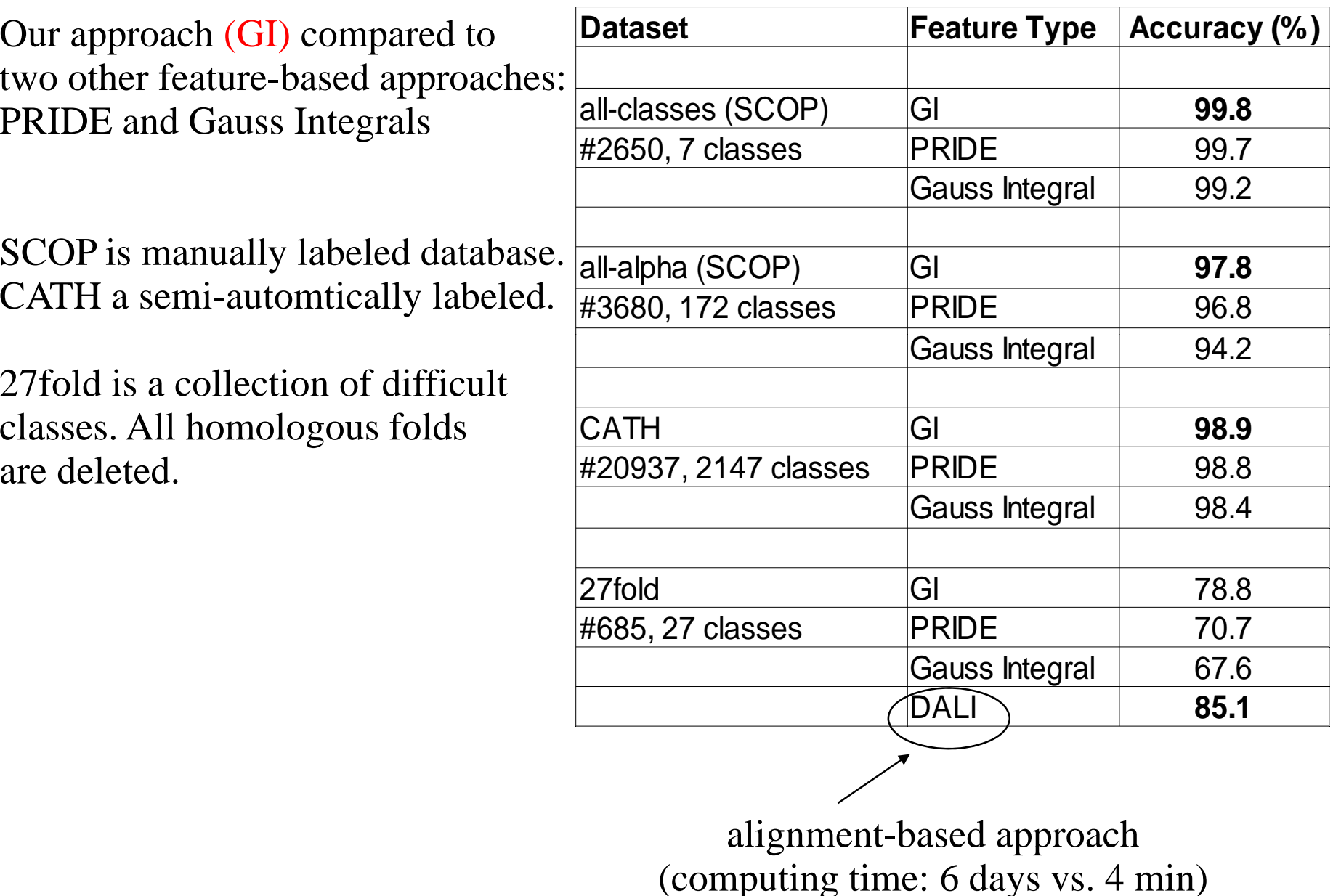

# Video "Licht ins Dunkel"

Licht ins Dunkel\VTS\_01\_1.avi

H. Burkhardt, Institut für Informatik, Universität Freiburg 51 ME-I, Kap. 5b 51